# **FORTH** Dimensions

Volume **5.** Number **4**  November/December 1983 **\$2.50** 

# **Multi-Tasking**

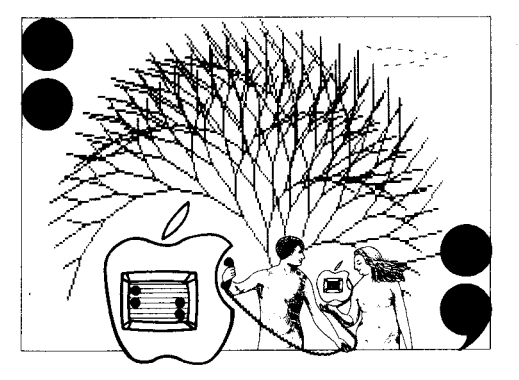

#### **FEATURES**

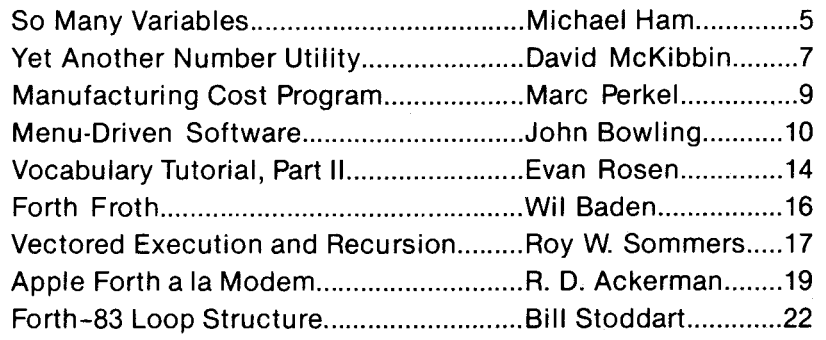

#### **DEPARTMENTS**

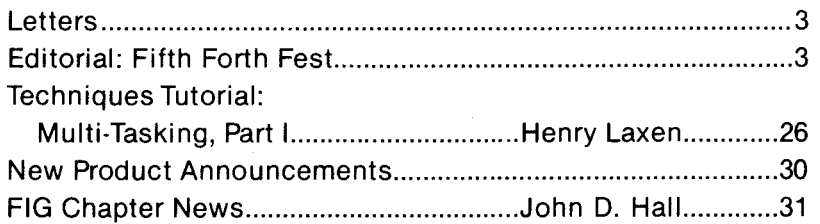

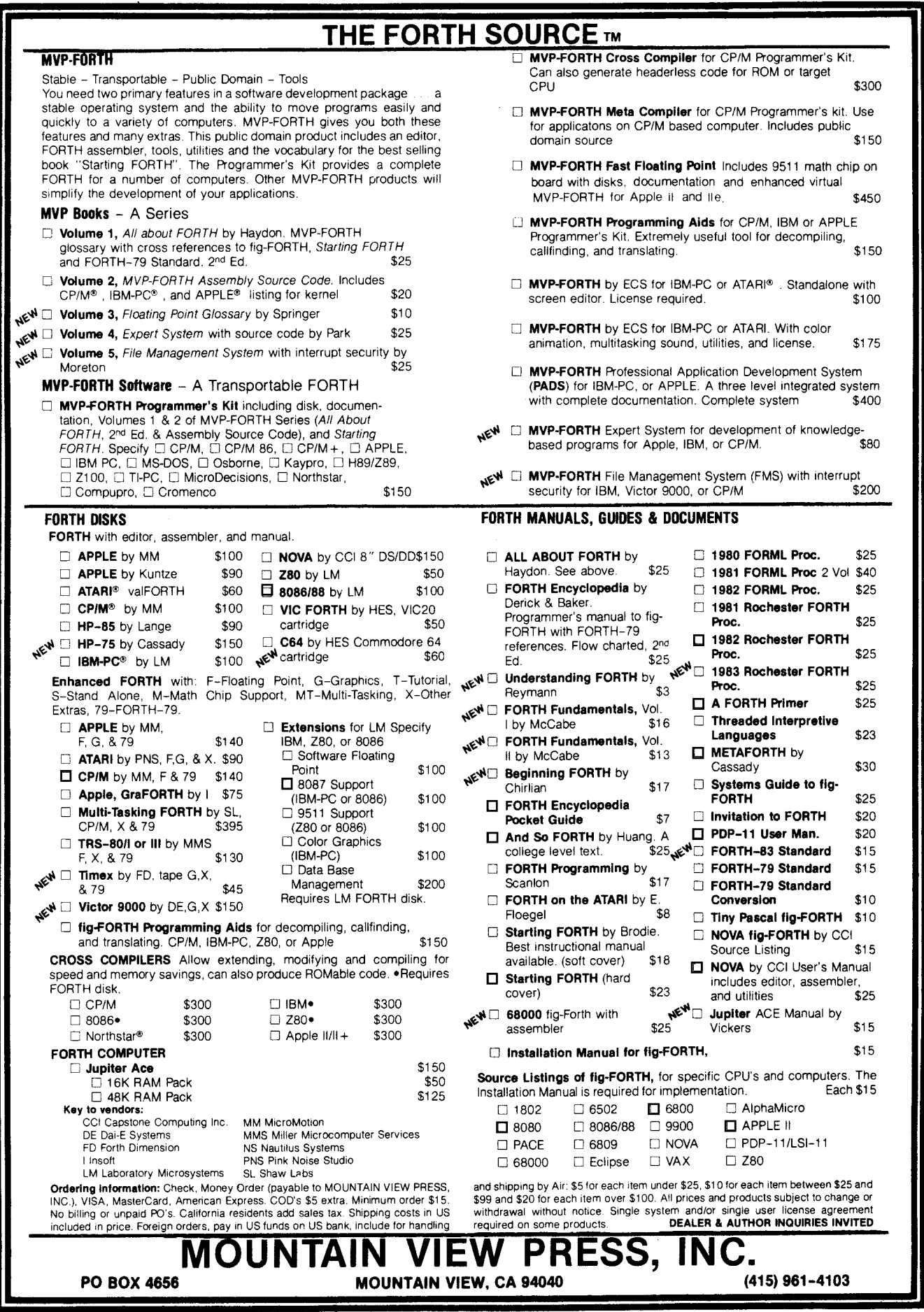

i.

#### **FORTH Dimensions**

Published by **FORTH** Interest Group **Volume V, No. 4**  November/December 1983 Editor Marlin Ouverson Publisher Roy C. Martens Typesetting/Production LARC Computing, Inc. Cover **Art**  *Al* McCahon

FORTH Dimensions solicits editorial material, comments and letters. No responsibility is assumed for accuracy of material submitted. Unless noted otherwise, material published by the FORTH Interest Group is in the public domain. Such material may be reproduced with credit given to the author and the FORTH Interest Group.

Subscription to FORTH Dimensions is free with membership in the FORTH Interest Group at \$15.00 **per** year **(\$27.00** foreign air). For membership, change of address and/or to submit material, the address is: FORTH Interest Group, P.O. **Box** 1105, San Carlos, **CA**  94070.

## **letters to the Editor**

#### **A Friend in Need**

Sirs:

I need help. I have used my computer (Kaypro 10) for word processing only. I was not interested in learning a language till I began reading about Forth in the journals. I picked up *Starting Forth* and leafed through it. I said to myself, "I can learn this!" I bought the book and ordered the language disk. The computer store ordered SLS from SuperSoft. I started to learn the language using *Starting Forth* as my documentation. I soon discovered that they were not mated to one another. Valiantly, I struggled with the six pages of Supersoft tutorial, then back to *Starting Forth,* trying to change the words that wouldn't work. After many

hours, I gave up. After all that, here is my question:

What should I buy, as a beginner, that would let me use *Starting Forth* as my documentation?

Awaiting your information, I am Yours sincerely,

Duane Windemiller 367 Ocean Boulevard Hampton Beach, NH 03842

#### **Breakpoint Revisited**

#### Dear Editor,

The breakpoint tool described in *Forth Dimensions* (Vol. V, No. 1)

*(Continued)* 

## **Editorial Fifth Forth Fest**

Another October has come and gone, and with it the Fifth Annual Forth Convention. Hats off to the FIG board of directors, especially to Robert Reiling and Gary Feierbach, who created an informative, streamlined event for the 1200 attendees and the thirty exhibitors. It is a sign of the maturation of the Forth community and of the diligence of the organizers that the convention earned coverage in the public media as well as in the trade press.

At each of the annual conventions, one FIG member is named "Figgie of the Year." The recipients are those who have made exceptional contributions to Forth and its growth in the industry. This year, the whimsy of the title was surpassed only by the surprise of John D. Hall when his name was announced. John's work as coordinator of local chapters of the Forth Interest Group has been diligent, thorough and unselfish. Through his efforts, many chapters have been guided into formation and now serve the world-wide Forth programming community. This has greatly enhanced

Forth's growth and status. Thanks, John, and congratulations!

Mountain View Press, a major vendor of Forth products, presented a prize at the convention this year. The company had held a contest for those who receive its newsletter. The challenge was to describe Forth in twenty-five words or less for non-Forth people. Charles Moore judged the entries and had this to say before announcing the winner: "Forth resists analysis. It's a right-side of brain function . . . . Language is practical. Forth is a language, not an operating system." The winner of the contest was Michael Ham of Iowa City, Iowa. His entry reads, "Forth is like the Tao: it is a Way, and is realized when followed. Its fragility is its strength; its simplicity is its direction."

Your editor spent the two-day meeting with authors, authors-to-be and readers. I hope we learned a lot about each other. From what I saw and heard, all of us can look forward to a great deal of exciting material in upcoming issues of *Forth Dimensions.*  As the magazine grows, so does the

number of ways in which we can serve you. Especially vital is that this publication always remain an open forum. There must always be room for you to voice your support and concerns, not just of the magazine, but about the language and community in which we are immersed.

A small commercial: the ways we can serve you are limited only by our resources. Help *Forth Dimensions* and the Forth programming community to grow by joining as an individual member of the Forth Interest Group. Sure, it's nice to share reading materials. But why not get your own membership and begin sharing this magazine with new people who haven't yet been exposed to Forth. Besides, aren't you tired of getting that wellthumbed issue after everyone else has read it?

In the next issue we will bring tidings from the November FORML conference. Until then, accept our heartfelt wishes for a pleasant holiday season and a new year of peace.

> *-Marlin Ouverson Editor*

 $\mathbf{I}$ 

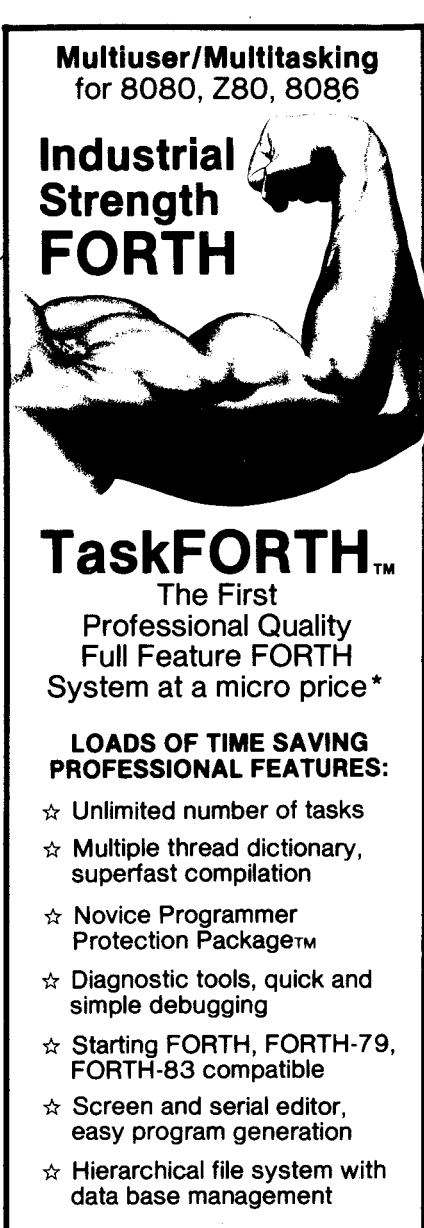

Starter package \$250. Full package \$395. Single **user and commercial licenses available** 

you are an experienced FORTH programmer, this is the one you have been waiting for! If you are a beginning FORTH programmer, this will get you started right, and quickly too!

**Available on 8 inch disk under CPlM 2.2 or greater also various 5%" formats and other operating systems M 2.2 or greater<br>also<br>51/4'' formats<br>perating systems<br>WARRANTIED,<br>WARRANTIED,<br>DEALER<br>PPORTED<br>DEALER**<br>DEALER<br>NQUIRES

#### FULLY WARRANTIED, DOCUMENTED AND SUPPORTED

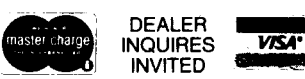

**Shaw Laboratories, Ltd.**  24301 Southland Drive, **#216** Hayward, California 94545  $(415)$  276-5953

needs to be slightly modified for versions of Forth, such as MVP FORTH, that use a vectored **INTERPRET.** This results in three levels of return instead of two in going into and leaving the new interpreter. In the enclosed code, I used **RESUME** because **GO** has a different function in MVP FORTH (it is a code word that permits one to directly load the program counter). The changes are to replace the four in line seven with six, and to add an additional **R> DROP** in line eleven (line numbers refer to the original listing on page nineteen of *Forth Dimensions).* The version for my Forth is shown in figure one.

#### File Fan Dear Sir:

After laying off for a couple of years, I have rejoined FIG; and I just treated myself to an (extended) evening of catching up on Volumes I11 and IV of *Forth Dimensions.* So many (mostly pleasurable) reactions are reverberating in my mind that it has taken an act of utmost discipline to restrict,my comments to the few below.

First, let me say that I **am** *not* a Forth fanatic. I have been driven somewhat reluctantly to Forth after careful study of a number of languages for personal computing, including, most recently, C.

The most important issue on my mind is that of operating systems. I see, over a two-year period, some significant evolution away from the Forth

screen system and towards the file handling systems of the host environment, *e.g.* CP/M. This evolution is being driven by the vendors, and my impression is that it is being quietly resisted by FIG.

As a personal computerist, I do not see this as primarily an issue of being able to share disk space with the resident system. Rather, for me, it is simply an issue of being able to use with Forth the power of whatever operating system is available.

Editors and word processors are among the programmer's most personal tools. On the face of it, there just can be no comparison between a Forth screen-based editing system and a good file-based system. On top of that, there is a whole industry out there devoted to developing editors and word processors; and many of us own several examples of each, some of which we find extremely useful.

Ą.

The design of my personal Z-80, CP/M Forth system includes file variables for sequential and random CP/M files, and allows an arbitrary number of open channels. It also includes a file control disk stack which makes it possible for any Forth source file to load another, to any depth, and pick up where it left off. Some of the possibilities this opens up for the organization of libraries should be clear.

Let me make a radical proposal. Abandon the screen system and, in

#### (Continued on page *28)*

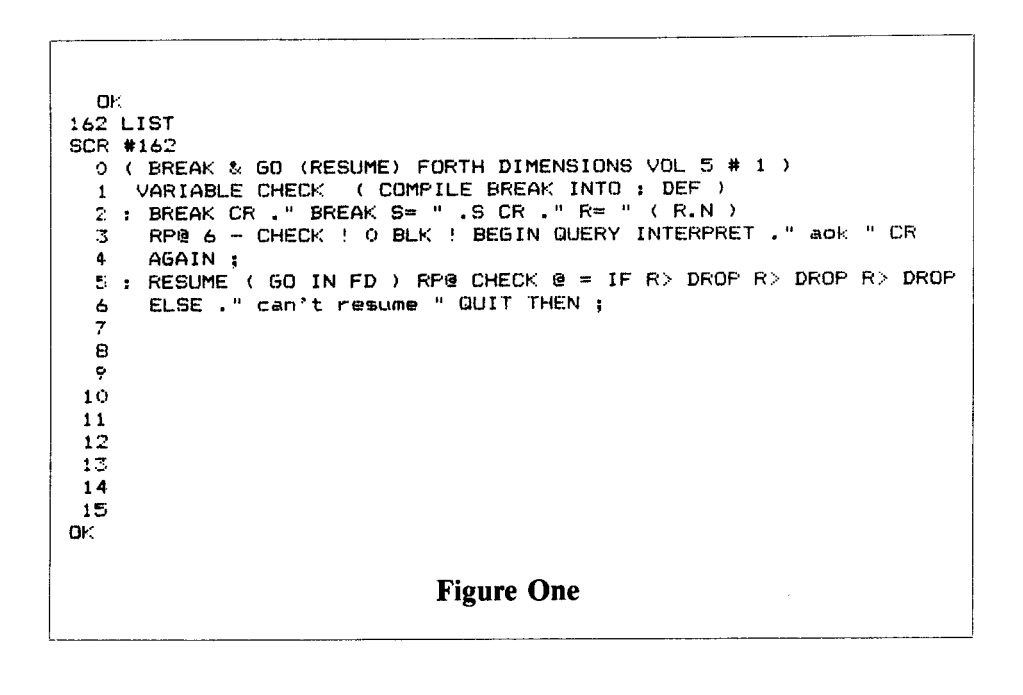

# **Why Novices Use So Many Variables**

#### *Michael Ham Iowa City, Iowa*

Forth programmers often find themselves tutoring Forth novices. The more experienced the tutors, the harder it is for them to recall their own early difficulties and to understand the sources of the beginner's problems. Without knowing the source of the problem, one cannot attack it at its root, and instead must correct the errors one by one, as they occur. This paper discusses a possible source of a common novice error: using unnecessary variables.

I recently found a conceptual block when I examined the reasons I had coded a program awkwardly (see listwhen I examined the reasons I had<br>coded a program awkwardly (see list-<br>ing). The listed definition works -- it<br>data in fact, display the mimes last ng). The isted derifium works – it<br>does, in fact, display the primes less<br>than 1000 – but an experienced Forth programmer will instantly see that some changes are in order:

- 1. Eliminate the variable **PRIME.**
- **2.** Replace **2 PRIME** ! in line five with **1.**
- **3.** Replace **0 PRIME** ! in line eight with **DROP 0.**
- **4.** Eliminate **1 PRIME** ! in line nine.
- *5.* Eliminate line eleven altogether.

The word still works with these changes, but more efficiently. (The actual difference in execution time is onetenth of a second on my Forth: **29.0** vs. **28.9** seconds.) What caused the superfluous code?

I discovered the redundancies by chance: I picked up the listing two or three days after writing it, and on glancing at it, suddenly saw that the careful replacement of the two by a one (line eleven) was unnecessary, since two would serve as a true flag as well as one.

But why had I even put a two into **PRIME** in the first place? Its origin seemed to lie in my unexamined feeling that, on coming out of the loop, it would be good to know how I discovered the nature of the number: from within the loop **(PRIME** contains zero or one), or by exhausting all possible divisors **(PRIME** contains two). Perhaps I also had wanted to avoid declaring, before even starting the loop, whether the number was prime or not: two was a way of not taking a position.

I decided that **I** might as well leave the two on the stack as a true flag  $-$ <br>and, given that, no reason it shouldn't be a one from the start. *So* I dropped

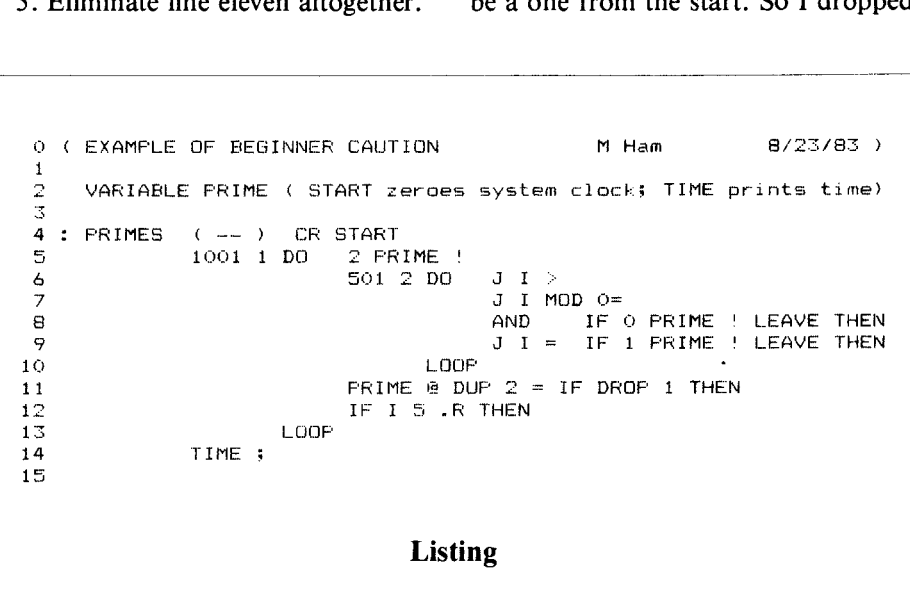

#### **DUP 2 IF DROP 1 THEN**

from line eleven, and in line five initialized **PRIME** with **1 PRIME** !.

Then **I** realized that when exiting the loop early (via one of the **LEAVES),** I was fetching from **PRIME** the value just put into it. What was going on? Looking at the code again, I saw that **PRIME** was unnecessary, and that all the changes listed above should be made.

Why had I created **PRIME** in the first place? I thought about it and concluded that I had not fully understood Brodie's cautionary remark in *Starting Forth* (page ninety-three) about making the stack effect of a word be the same, regardless of which part of the word was executed. I had thought that he meant you should be careful about the stack effect only to prevent stack underflow or overflow, which would crash the program.

crash the program.<br>It is that, of course, but with this ex-<br>ample I saw something more — some-<br>this and subtable as familiar to these thing undoubtedly so familiar to those who are used to Forth and the stack that they accept it unthinkingly: if words keep properly to themselves, using the stack only for their expected input and output, and cleaning up after themselves, then they can be looked on as sealed systems, having no effect on anything that might already be on the stack but outside their sphere of influence.

In my prime number routine I had pulled the flag off the stack and tucked it into a variable to keep it safe. No telling *what* might happen with all that thrashing about on the stack. The flag might get hit by a wild shot or ricochet. So off it went for safekeeping, to be fetched from its cubbyhole when needed.

I immediately recalled another example of the same behavior in a program to compute quartiles. The program collects the scores for each group, sorts them, computes the quartiles and prints the results, cycling in an

endless loop to get the figures for the next group. After every eight groups I wanted to do a form feed to avoid printing on the perforation. At first I had put the count of the groups in a variable, once again to keep it safe from all the activity taking place on the stack: gathering data, sorting, computing, printing.

But then I had seen that the sequence of words constituted a closed system, and the count could rest safe and sound on the stack the whole time, totally unaware of the storm of activity raging right over its head. The count could go on the stack at the beginning of the loop, and remain through the complete routine for each group. At the end of each, the count would emerge, back on top of the stack, not a hair out of place.

It still somewhat amazes me that merely by making sure words practice

good stack hygiene you can be so con-<br>fident about what is happening on the their work and gone and the dust has fident about what is happening on the their work and gone and the dust has stack. If you investigate the unneces-settled, that number will stand there, stack. If you investigate the unneces-<br>sary variables that beginning Forth once more at the top of the stack, absary variables that beginning Forth once more at the top of the state of the solutely unharmed. programmers use, I bet you'll find them unaccustomed to using a stack and nervous about unforseen by-products of all that frantic stack activity. They become overprotective and use a mechanism familiar from their experience with other programming languages to shield their counts and intermediate results from possible harm. They see the whirlwind of activity that will descend on the stack, but they fail to recognize that it is harmless, enclosed within the inviolable sphere defined by the words' net stack effect.

You need only convince novices that, if they write their definitions with a careful eye on the stack effects, they can drop enormous clusters of words on top of a lonely little number on the

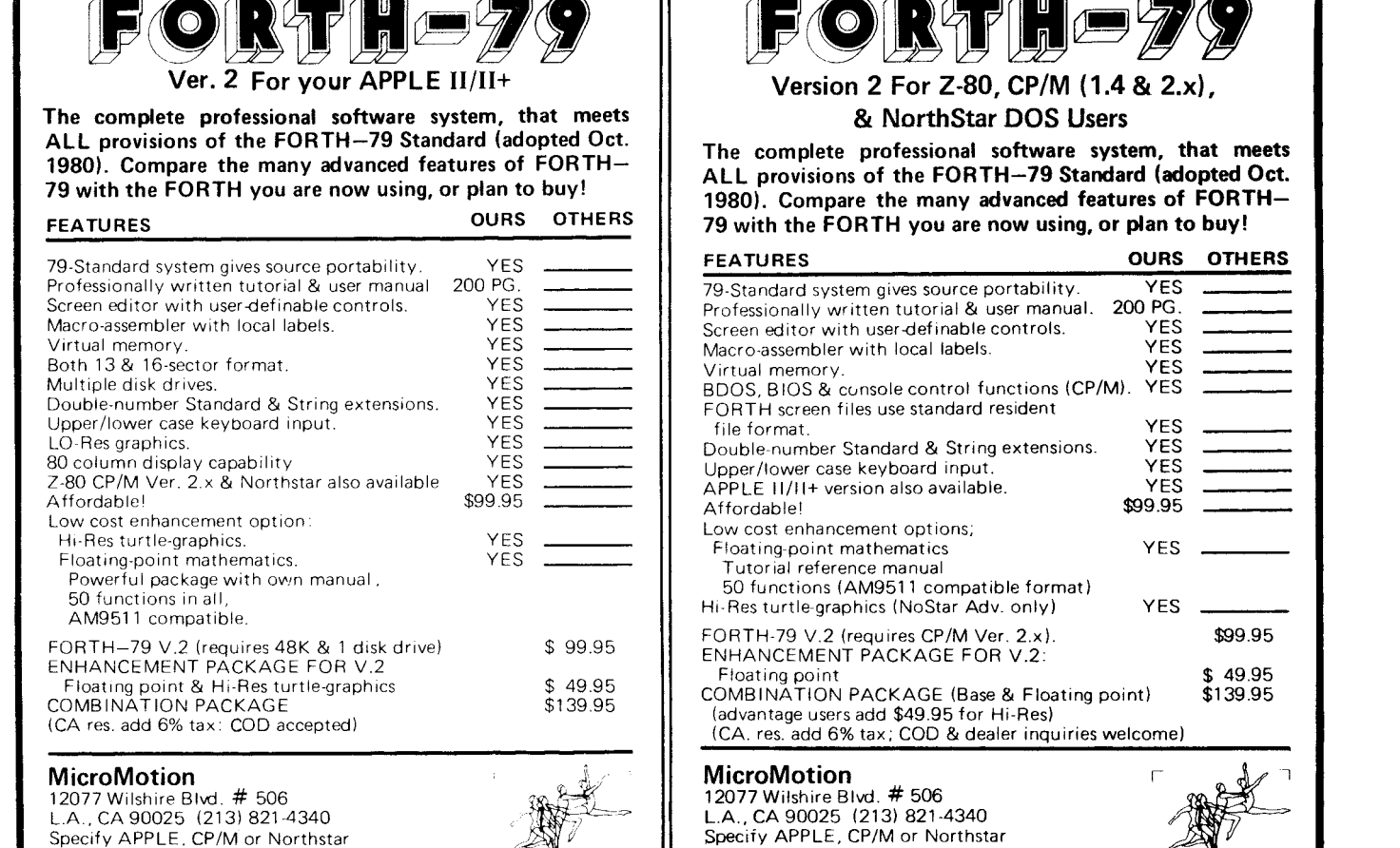

 $\not\in$   $\mathbb{R}\mathfrak{p}$  in  $\mathbb{R}$ 

**Version 2 For 2-80, CP/M (1.4** & **2.~1,**  & **Northstar DOS Users** 

**The complete professional software system, that meets ALL provisions of the FORTH-79 Standard (adopted Oct. 1980). Compare the many advanced features of FORTH-79 with the FORTH you are now using, or plan to buy!**  PG - at meets<br>pted Oct.<br>FORTH-<br>buy!<br>OTHERS<br>CORTERS<br>CORTERS<br>CORTERS<br>CORTERS - The Metal Contracts<br>
at meets<br>
FORTH-<br>
buy!<br>
OTHERS<br>
THERS<br>
THERS at meets<br>pted Oct.<br>FORTH-<br>buy!<br>OTHERS<br>CHARAS CHARAS THE MANUSTRY CONTROLL OF THE MANUSTRY OF THE MANUSTRY OF THE MANUSTRY OF THE MANUSTRY OF THE MANUSTRY OF THE MANUSTRY OF THE MANUSTRY OF THE MANUSTRY OF THE MANUSTRY OF THE MANUSTRY OF THE MANUSTRY OF THE MANUSTRY OF THE M - - -

YES<br>200 PG.

YES YES

YES<br>YES

YES YES<br>99.95

r

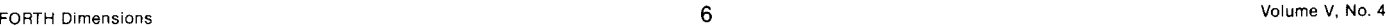

Dealer inquiries invited.

Dealer inquiries invited.

# **Yet Another Number Utility**

#### *David McKibbin Timonium, Maryland*

In any program or environment, there is typically one number base that predominates. Just as typically, there are also times when another number clearer or easier. The following word the complement to **DOES>.** For those set allows for these single occurrences who don't, replace the **<BUILDS** with

of numbers which are not in the current number base and can be used in either compile or execution mode.

base for input or output would be put. I still use < **BUILDS** in my system as There is one defining word **(BASE.)**  for the class of words that output in the various number bases, and another **(BASE')** for the class of words that in-

**SCR # 30** 0 ( NUMBERS - BASE., B., O., X., H. **DTM**  $03A(181)$ *<sup>2</sup>*: **BASE.** ( base print defining word \*) : BASE. **4 BUILDS** . **DOES, BASE IS :H 13 BASE** I **U. R: BASE** ; **4**  *5 2* **BASE. H.** ( binary print \*) 6 8 BASE. 0.<br>7 10 BASE. X. ( decimal print \*)<br>( hex. print \*) *<sup>8</sup>***16 BASE. H.** ( **hex** print \*) *9*  10 **11 12 13 14 15 SCR**  # **31 i)**  ( **NUMBERS** - **BASE', B',** O', **X', H' DTM ZCJFeb82** ) 1 *2*  : **BASE'**  *7 3*  **,BUILDS** , **IMMEDIATE 4 DOES: BASE Ca '.R** @ BASE I = 0 0 BL WORD CONVERT 2DROP [COMPILE] LITERAL<br>R> BASE ! ; **6 7**  *8 2* **BASE' B'**  ( binary input \*) *9 8* BASE' 0'  $input *$ ) ( decimal input  $*)$ <br>( hex input  $*)$ **<sup>1</sup>***0*  **10** BASE' **X' 11 16 BASE' H'**  input \*) **12 13 14 15 0 k; DECIMAL 1234 OK DUP B. 10011010010 OK DUP** *0.* **2322 OK DUP X. 1234** OK **DUP H. 4D2** OK . **1234 OK H' 1234** . **<sup>4660</sup>**OW: **X' <sup>1234</sup>**. **1234 OK**  *0'* **1234** . *<sup>668</sup>***OK B'** 10CiC1101 . **<sup>69</sup>**OK : strip-parity **H'** 7F **AND** ; OK **<sup>193</sup>**strip-parity . **65 OK** 

**CREATE.** Words defined by **BASE.** and **BASE'** have their new, temporary base stored in their parameter fields. When executed, they simply fetch the current number base and save it on the return stack, set **BASE** to the new value stored in their parameter field, perform the input or output, and finally restore the old base from the return stack. Additionally, words defined by **BASE'**  are made immediate so that they can be used inside colon definitions. For me, this has been very useful inside **DO...LOOP** where the count is clearer if expressed in decimal but the body of the loop contains bit masks, *etc.,* that are more clearly expressed in hex.

Inside **BASE'** the code fragment

#### **0 0 BL WORD CONVERT 2DROP**

is used to get a sixteen-bit number from the input device to the stack. Then **LITERAL** is used either to do nothing (in execution mode) or compile the number as a literal (in compile mode). This is presuming upon the "state smartness'' of **LITERAL.** With the current move away from state smartness, I recommend checking your implementation of **LITERAL.** 

In writing programs, I will usually leave the current number base in **DECIMAL** and use these words for any departures from that. This has solved several recurring problems. First, when I see a number, **I** know that it is in decimal if not preceded by a modifier. I don't have to reverse-scan the code looking for the last base change. Second, I can painlessly insert hex bit masks regardless of the current number base. And third, I can enter numbers in whatever base most clearly conveys my intent or purpose without bulking up the code with explicit **HEX, DECIMAL** or **OCTAL** words.

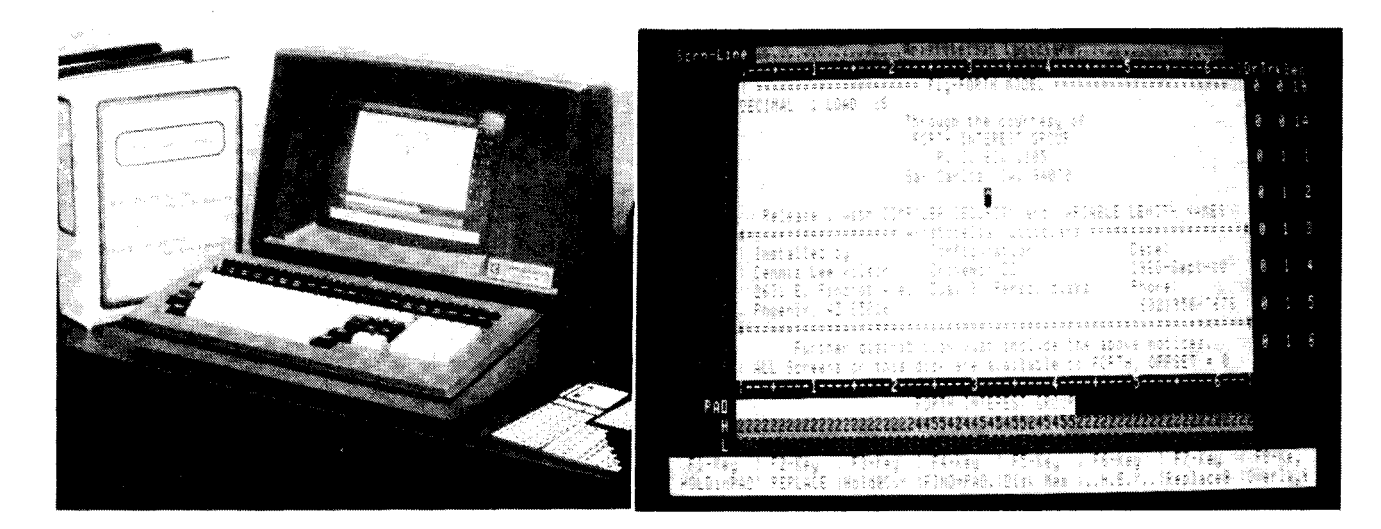

#### *8080/280* **FIG-FORTH for CP/M** & **CDOS systems FULL-SCREEN EDITOR for DISK** & **MEMORY**

**\$50** saves you keying the FIG FORTH model and many published FIG FORTH screens onto diskette and debugging them. You receive TWO diskettes (see below for formats available). The first disk is readable by Digital Research CP/M or Cromemco CDOS and contains 8080 source I keyed from the published listings of the FORTH INTEREST GROUP (FIG) plus a translated, enhanced version in ZILOG Z80 mnemonics. This disk also contains executable FORTH.COM files for 280 & 8080 processors and a special one for Cromemco 3102 terminals.

The 2nd disk contains FORTH readable screens including an extensive FULL-SCREEN EDITOR FOR DISK & MEMORY. This editor is a powerful FORTH software development tool featuring detailed terminal profile descriptions with full cursor function, full and partial LINE-HOLD LINE-REPLACE and LINE-OVERLAY functions plus line insert/delete, character insert/delete, HEX character display/update and drive-track-sector display. The EDITOR may also be used to VIEW AND MODIFY MEMORY (a feature not available on any other full screen editor we know of.) This disk also has formatted memoryand I/O port dump words and many items published in FORTH DIMENSIONS, including a FORTH TRACE utility, a model data base handler, an 8080 ASSEMBLER and a recursive decompiler.

The disks are packaged in a ring binder along with a complete listing of the FULL-SCREEN EDITOR and a copy of the FIG-FORTH INSTALLATION MANUAL (the language model of FIG-FORTH, acomplete glossary, memory map, installation instructions and the FIG line editor listing and instructions).

This entire work is placed in the public domain in the manner and spirit of the work upon which it is based. Copies may be distributed when proper notices are included.

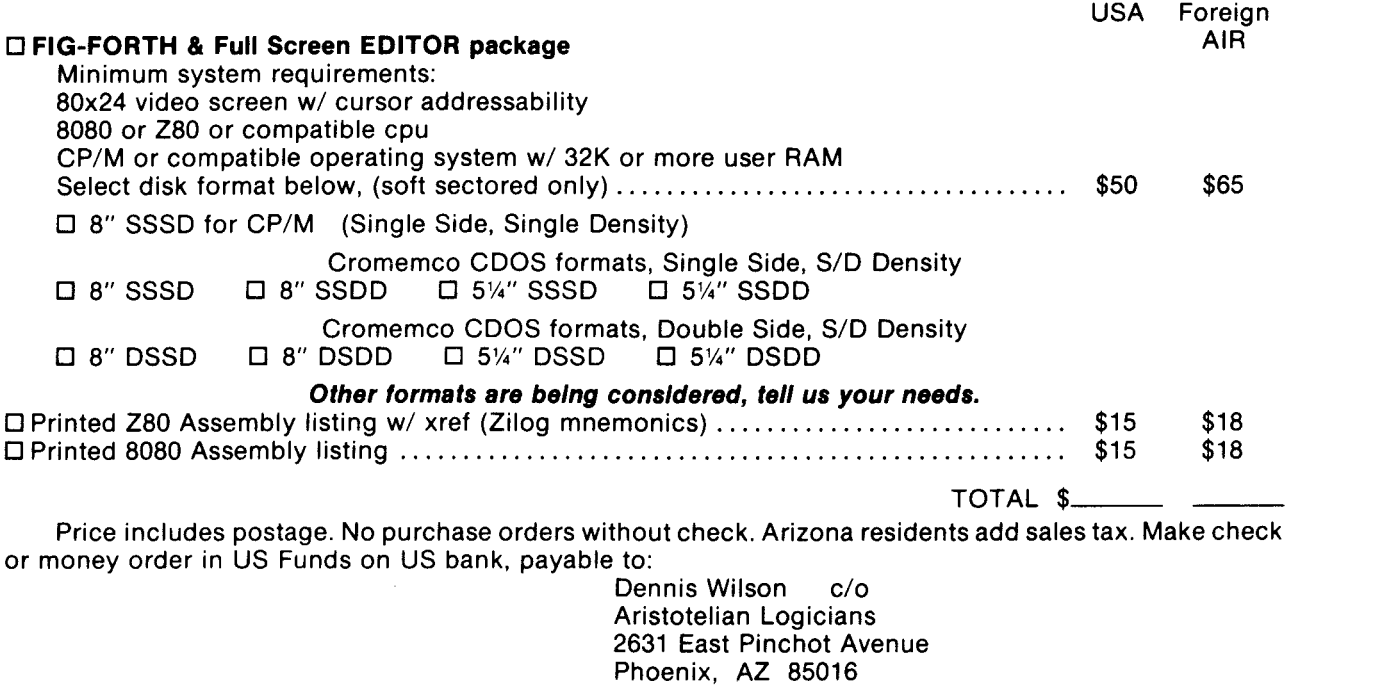

(602) 956-7678

# **Manufacturing Cost Program**

#### *Marc Perkel Springfield, Missouri*

This program demonstrates how simply cost analysis can be done in Forth. In this example, Forth is used not only as a compiler, but **as** a job control language. In other words, source screens do not have to contain code to be compiled. They may contain lists of commands to be executed. This execution replaces typing the same commands from the keyboard. In this

way, disk files of command strings to be executed can be changed at will.

#### **What the Program Does**

This program calculates the cost of manufacturing a fruit basket. The user first compiles screen eighty, which is the program. Then the user types the word **PRICES,** which causes the prices to compile. Then the user types **FIGURE FRUIT-BASKET,** which causes the cost of the fruit basket to be printed on the screen. Any time the user wants to

```
Screen 80 ($) 128 
    een 80 (*) 128<br>0  ( Pricins Prosram )  : TASK ;  DECIMAL
    \frac{1}{2}2 2UARIABLE TOTAL 
    3 
    4 : .MONEY <# # # ASC , HOLD #S ASC $ HOLD #> TYPE SPACE ?<br>5 : tTOTAL TOTAL 2@ Dt TOTAL 2! ;<br>5 : tTOTAL TOTAL 2@ Dt TOTAL 2! ;
    4: ANONEY \langle # # ASC . HOLD #S ASC $ HOLD <b>#> TYPE SPACE<br>5 : +TOTAL TOTAL 20 D+ TOTAL 2! ;<br>6 : PRICE CREATE , , DOES> 20 >R OVER U* ROT R> * + +TOTAL ;<br>7 : COST CREATE , , DOES> 20 +TOTAL ;
    7 : COST CREATE I I DOES::. 2@ +TOTAL. i
    8 : LOCATES CREATE p DOES:. @ LOAIl ; 
9 : DOZEN 12 1: i
    A : FIGURE 0. TOTAL 2! CCOMFILE7 ' EXECUTE TOTAL 2@ +MONEY ; 
    5 
        ( Directory )
    D 129 LOCATES PRICES 
    E 130 LOCATES FRUIT-BASKET
    F 
Screen 81 ($) 129 
    0 ( Friut Basket Costs )
     \frac{1}{1}2 
    3 
    4 
    5 
    6 
    7 
    8 
    9 
    A 
    B 
    C 
    D 
    E 
    F 
        .34 PRICE 
               .26 PRICE 
        ,47 PRICE 
        ,54 PRICE 
        .32 PRICE 
        ,29 PRICE 
               +02 PRICE 
        2.45 COST 
        1.08 COST 
        3.67 COST 
        1.00 COST 
        +03 PRICE 
                         APPLES
                         BANANAS
                         ORANGES 
                         CHERRIES 
                         GRAPEFRUIT 
                         PEARS 
                         PEACHES 
                         GRAPES 
                         BASKET 
                         PACKAGING 
                         SHIPPING 
                         HANDLING 
Screen 82 ($) 130 
    0   ( Fruit Basket materials )<br>1
    2 5 PEARS 
    3 8 ORANGES 
    4 3 GRAPEFRUIT 
        5 2 IIOZEN CHERRIES 
    6 3 rlOZEN GRAPES 
    7 6 PEACHES 
    8 4 APPLES 
    9 7 BANANAS
    A 
    H BASKET 
    C SHIPPING 
    D PACKAGING 
    E HANDLING
```
change prices, he brings in the editor and types over the old data. Or, if the user wants to change the materials, he likewise types in the new materials by using the editor.

#### **How the Program Works**

The variable **TOTAL** accumulates the total costs. **.MONEY** is used to print the total in dollars and cents format. **+To-TAL** adds the thirty-two-bit number on top of the stack to **TOTAL. PRICE is** a defining word; at compile time, it creates a definition (containing the price) that, when executed, multiplies the price by the number on the stack and adds it to the total. For example, **34 PRICE APPLES** creates the word **APPLES**  and assigns the value **.34** each. When **4 APPLES** executes, **APPLES** multiplies four times thirty-four cents and adds it to **TOTAL.** 

**COST** works like **PRICE** except that it doesn't multiply. It assumes a quantity of one. **DOZEN** merely multiplies the quantity by twelve. **LOCAES** is a defining word used here as a crude disk directory. **LOCATES** creates a word *(e.g.*  **PRICES)** and stores 129 into it. When **PRICES** executes, it loads screen 129. The word **FIGURE** executes the following word first and displays the **TOTAL.** 

The interesting thing to note is that the words created by **PRICE, COST** and **LOCATES** become part of the Forth vocabulary. Thus, typing any word created by **LOCATES** will cause a predetermined screen to load. Any word created by **COST** will cause an amount to be added to **TOTAL,** and likewise with **PRICES.** The Forth outer interpreter is used as a big, text-driven case statement and eliminates the need to write one as part of the program.

In conclusion, I challenge anyone to write such an elegant program in any other language. This program is in use by a local manufacturer, and I hope others will expand on this unusual technique in real-world applications.

**F** 

# **Menu-Driven Software**

*John Bowling Phoenix, Arizona* 

Menu-driven software has always been easier for all but the most sophisticated of users. The programmer puts a list on the screen with a brief description of the option, along with a key code. The user enters the simple key code, and is off and running in a new section of the program. If the new section has options, up comes another menu. If the purpose of the software requires it, a menu tree can have hundreds of levels, with some menus able to jump tens of levels per key code.

Menus make a user's job very easy, but can be a headache for a programmer. They require that the software write an entire page out to a terminal, pick up a user's response, index into a vector table, and jump to a new section of code. If the software is very large, overlays or some type of virtual memory scheme may be required. Ideally, the language selected should support menus without having to code each one separately. Using a subroutine for the menu code requires passing a pointer to the character data for the terminal, and a pointer to the vector table. Somewhere in memory reside pages of text for the terminal and more pages of vector tables.

There is a simple solution to the problem in Forth. The Forth listing shown here is quite simple, and **is** designed to work with any standard FIG-Forth system. The two primary words, **M"** and **MENU-UP,** are supported by a mode variable **(MUMODE),** a pointer variable **(MP)**, and two arrays **(MNU1** and **MNU2**). MENU-UP controls the use of **M"** by setting **MUMODE** true and sets **MP** to zero.

When a screen is loaded and an **M"** is encountered, **M"** checks **MUMODE.** If **MUMODE** is true, two numbers are taken from the input stream (the disk), and saved in the array positions pointed to by **MP. MP** is incremented once

130 0 ( Sample Directory Screen for MENU jlb October 12, 1983 ) 1<br>2 DECIMAL ( Header at top of page )<br>" October 12, 1983" CR **<sup>3</sup>***CR* **.'I** DisK Directory" 20 Spaces ." October 12, 1983" CR 4 CR **.'I** DisK Menu:" 24 SPACES ." Drive **'I** DR @ . CR CR 5 6 ( TYPE out directory according to MUMODE ) 7 8 M" 12 19 Assembler (6502) **'I**  9 M" 131 131 Directory Menu" M" 22 23 Disking" 10 M" 20 21 Documentor **'I** M" 25 39 Editor" 11 **M"** 180 185 permanent *EX* tensions" 12 M" 10 11 startup Loader" 13 14 15 131 0 ( Non-Standard words used for MENU jlb October 12, 1983 ) 1 FORTH DEFINITIONS DECIMAL  $\frac{2}{3}$ 3 0 VARIABLE DR 4<br>5  $\frac{4}{5}$  ( DR is a variable that contains the drive number last ) 6 ( specified by DRO or DRl ) **7**  8: DRO EMPTY-BUFFERS DRO 0 DR ! ; ( -- )<br>9: DRL EMPTY-BUFFERS DRO 1 DR ! ; ( -- ) 12: DRU EMPTY-BUFFERS DRU U DR : ;<br>
9 : DRL EMPTY-BUFFERS DRO 1 DR !;<br>
10<br>
11 (Adjust a number between Low and High values, inclusive)<br>
12 : LIMITS ROT MIN MAX ; (n low high --- n)<br>
13 : PAGE OC EMIT : (PAGE should clear t EMPTY-BUFFERS DRO 1 DR ! ; 10 1<sup>0</sup> ( Adjust a number between Low and High values, inclusive ) 12: LIMITS ROT MIN MAX ; (n low high ---- n )<br>13: PAGE 0C EMIT ; (PAGE should clear the screen ) 14  $15 - \rightarrow$ 132 variables ?NUMB jlb October 12, 1983 ) 0 (MENU 1 2 DECIMAL ( number storage arrays ) 3 52 ALLOT MNU1 52 BLANKS<br>52 ALLOT MNU2 52 BLANKS 4 0 VARIABLE 5 0 VARIABLE MNU2 52 BLANKS 6 7 ( Array Pointer Mode  $\lambda$ 8<br>9 0 VARTABLE MP 0 VARIABLE **MUMODE** 10  $11 - \rightarrow$ 12 13 14 15 Starlight-FORTH OSI V s1.10 copyright 1983 by John Bowling

133<br>0 ( MENU M<sup>\*</sup> jlb October 12, 1983 )  $\frac{1}{2}$ 2 (Menu display function )<br>3 : M" MIMODE @ IF (Save numbers ) *3*: M" MUMODE @ IF (Save numbers )<br>4 (Print out a code letter for the MFNU -- A>) 4 (Print out a code letter for the MENU -- A)<br>5 MP @ 65 + (Adjust to Alpha) 5 MP @ 65 + ( Adjust to Alpha )<br>6 52 EMIT 2 SPACES ( Print out Menu number ) <sup>6</sup>. 52 EMIT 2 SPACES ( Print out Menu number ) 7 MP @ DUP 2\* DUP (Adjust array pointer )<br>8 ( Pickup the numbers following M" and place them in array ) 8 ( PiCKUp the numbers following M" and place them in array ) 9 32 WORD HERE'NUMBER DROP SWAP MNUl + ! ( Pull # ) 10 32 WORD HERE NUMBER DROP SWAP MNU1 + ! ( Pull # )<br>10 32 WORD HERE NUMBER DROP SWAP MNU2 + ! ( Pull # )<br>11 1+ 0 26 LIMITS MP ! THEN ( Increment pointer ) 11 1+ 0 26 LIMITS MP ! THEN ( Increment pointer )<br>12 34 WORD HERE COUNT TYPE CR ; ( Type remainder ) 34 WORD HERE COUNT TYPE *MP* @ WP 2\* DUP **1- 13**   $14$   $-$ > 15 ( M" should be used as you would use **.'I** ) 134<br>0 (MENU MENU-UP jlb October 12, 1983 )  $\frac{1}{2}$ ( Set variables and printout the specified screen ) 3 <sup>4</sup>: MENU-UP 0 *MP* ! 1 MUMODE ! **LOAD** 0 MUMODE ! CR 5 ( Request a number from the user )<br>6 ." Your Selection {1 to " MP @ 65 + .." }? " <sup>6</sup>**.'I** Your Selection 11 to **'I** *MP* @ <sup>65</sup>+ . **.I' I? I'**  7 (Adjust number within LIMITS)<br>8 (Adjust number within LIMITS) 9 ( Call saved numbers from arrays ) 10 MNu2+ @ SWAP MNUl+ @ **0** *MP* ! ;  $\begin{array}{c} 10 \\ 11 \end{array}$  $12$  --> 13 14 15 8 KEY 65 - 0 *MP* @ 1 - LIMITS 2\* DUP 135<br>0 ( MENU Sample uses jlb October 12, 1983 )  $\frac{1}{2}$ 2 ( Sample uses of MENU menu -> editor ) 3 : EM PAGE ." Edit Menu" 130 MENU-UP EDITOR E ; 4 5<br>6 : LM PAGE ." Load Menu" 130 MENU-UP SWAP DROP LOAD ;  $\begin{array}{c} 7 \\ 8 \end{array}$ 8 ( Print out MENU screen without saving numbers ) 9 ( $M''$  works just as **.''** does )<br>10 : DIR PAGE 0 MUMODE ! 0 MP ! 130 LOAD ; ( menu -> compiler ) <sup>10</sup>: DIR PEE 0 MUMODE ! <sup>0</sup>*MP* ! 130 LOAD ;  $\frac{11}{12}$ ;S 12 ;S (Replace all 130's with the screen number you select for ) 13 ( Replace all 130's with the screen number you'select for ) 14 ( your directory screen ) 15

for each execution of **M"** when **MU-MODE** is true. Following the extraction of the two numbers, a letter corresponding to **MP** value plus sixty-five is printed, followed by  $>$  and the remainder of the data in the input stream up to the next occurrence of *'I.* 

After the screen load is completed, the user is requested to press a key between A and **MP** value plus sixty-five. This upper letter, and the maximum value in **MP,** is limited by the space available in the arrays, Z or twenty-six. This limit is enforced in **M"** by **MP,** and in **MENU-UP** by the letter keyed in.

There are three sample methods of using the menu function. **DIR** prints the specified screen as if **M"** were equivalent to *:I.* **LM** will load starting at the screen number in **MNU1,** pointed to by the pressed key. **EM** calls the editor after displaying the menu.

I use a full-screen editor which employs control keys and function keys to perform various functions. It uses two variables called **FIRST** and **LAST** that contain the **LIMIT** values for screen numbers that are allowed to be edited. When using **EM,** the values on the directory screen are placed into **FIRST** and **LAST.** Control-Q will move to the previous screen, but not prior to **FIRST.** Control-W will move to the next screen, but not after **LAST.** Function key five (FS) will move to the **FIRST**  screen, and F6 moves to the **LAST. EDITOR** sets to vocabulary and **E** enters the editor.

*(See figures on page 13)* 

Starlight-FORTH OSI V s1.10 copyright 1983 by John Bowling

**End Listing** 

Î

## **FORTH for Z-80@** *9* **8086,68000, and IBM@ PC**

**FORTH Application Development Systems** include interpreterlcompiler with virtual memory management and multi-tasking, assembler, full screen editor, decompiler, utilities, and 130 + page manual. Standard random access files used for screen storage, extensions provided for access to all operating system functions.

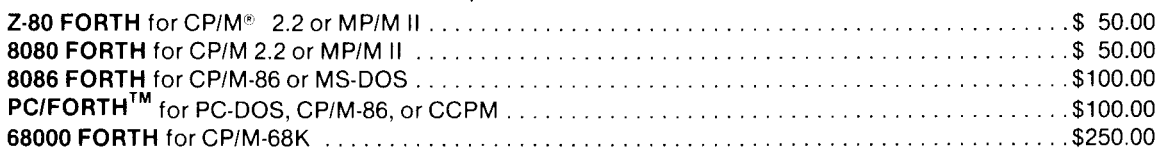

**83. Standard** version of all application development systems available soon. All registered users will be entitled to software update at nominal cost.

**FORTH** + **Systems** are 32 bit implementations that allow creation of programs as large as 1 megabyte. The entire memory address space of the 68000 or 8086/88 is supported directly for programs and data.

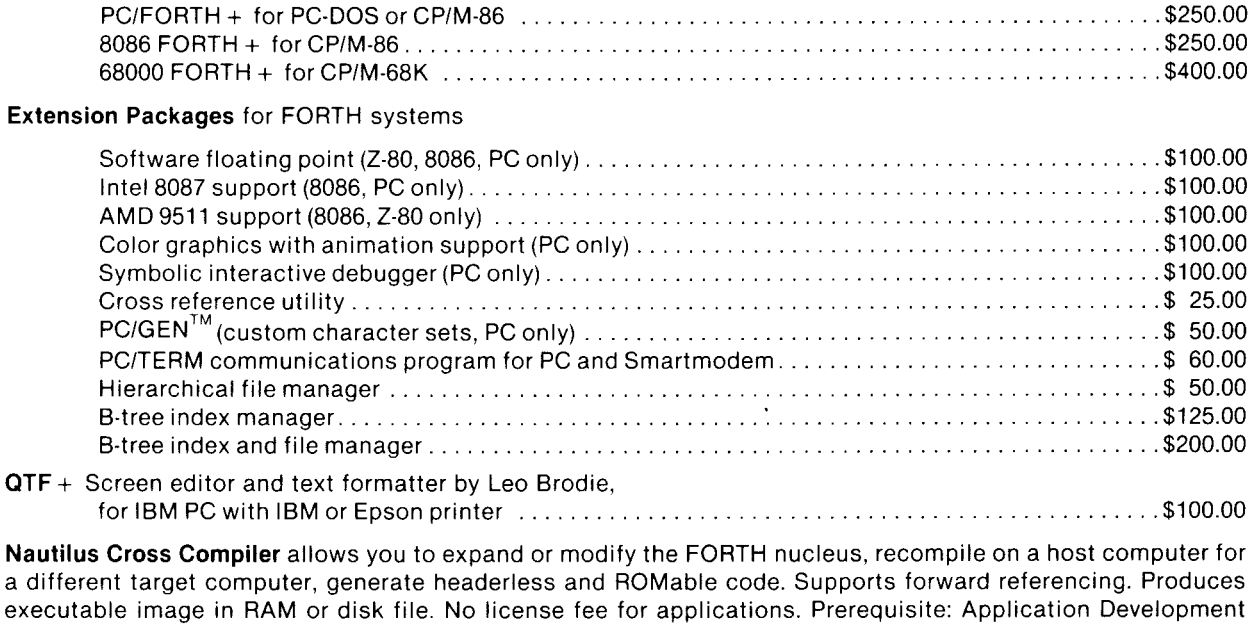

Hosts Z-80 (CPIM 2 2 or MP1M 11). *8086188* (CPIM-86 or MS-DOS), IBM PC (PC-DOS or CPIM-86). 68000 (CPIM-68K)

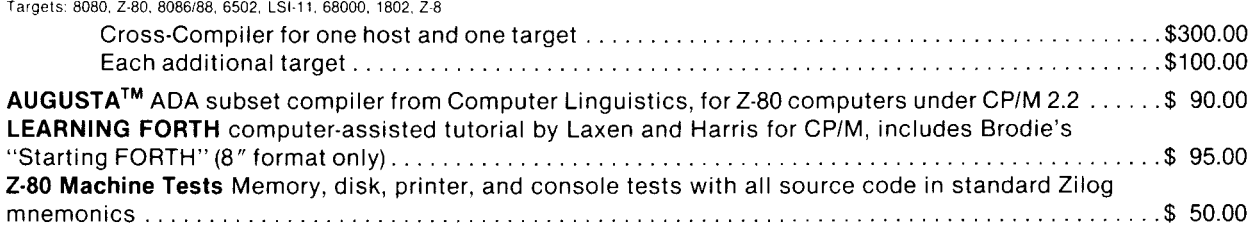

8080 and Z-80 application development systems require 48 kbytes RAM and 1 disk drive, 8086 and 68000 require **64** kbytes PriCeS include shipping by UPS or first ClaSS mail within USA and Canada California residents add appropriate sales tax Purchase orders accepted at our discretion Master Charge and Visa accepted

Disk formats available: Standard CP/M 8" SSSD, Northstar 5% " QD, Micropolis 5% " QD, Sage 5% " DD, Apple 5% ", Victor 9000 5% ", Kaypro 5% ", Osborne 5% " DD, Micromate 5%". IBM PC 5%". Standard MS-DOS 5%" SSDD. Most other formats can be special ordered

### **Laboratory Microsystems, Inc. 4147 Beethoven Street Los Angeles, CA 90066 (21 3) 306-741 2**

Z-80 is a registered trademark of Zilog, Inc. CP/M is a registered trademark of Digital Research, Inc. IBM is a registered trademark of International Business Machines Corp

System for host computer.

Augusta is a trademark of Computer Linguistics dBASE II is a trademark of Ashton-Tate PCiFORTH and PClGEN are trademarks of Laboratory Microsystems InC

DisK Directory

DisK Menu:

Drive 0

*A>* Assembler (6502) B> Directory Menu **C>** DisKing D> Documentor E> Editor **F>** Permanent Extensions

**G>** Startup Loader

your Selection **{A** to **GI?** *6* 

Stack after Key press

**TOS** 10 11 **BOS** 

OK

Sample of 130 DIR

Disk Directory

DisK Menu:

Drive 0

12 19 Assembler (6502) 22 23 DisKing 20 21 Documentor 25 39 Editor 10 11 Startup Loader 131 131 Directory Menu 180 185 Permanent Extensions OK

Sample of 130 MENU-UP

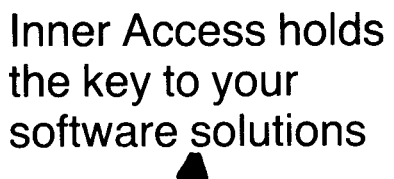

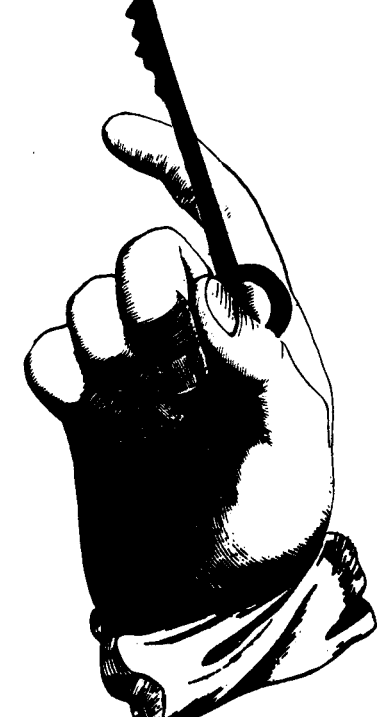

When in-house staff can't solve the problem, make us a part of your team. **As** specialists in custom designed software, **we** have the know-how to handle your application from start to finish.

**Call us for some straight talk about:** 

- Process Control
- **I** Automated Design
- Database Management
- **I** System Software & Utilities
- Engineering
- 
- 

**m**<br> **I**Turn Key Systems<br> **IIMPLE Access Corporation P.O. Box 888, Belmont, CA 9<br>
<b>P.O. Box 888, Belmont, CA 9 Inner Access Corporation**<br>P.O. Box 888, Belmont, CA 94002 **PHONE (415) 591-8295** 

# **Vocabulary Tutorial, Part II**

*Evan Rosen East Setauket, New York* 

A commonly recognized problem with the **CONTEXT/CURRENT** scheme arises when programming a code definition for some vocabulary (call it **VOCAB)** which is not **FORTH.** Then **ASSEMBLER** is **CONTEXT** and **VOCAB** is **CURRENT.** If some needed data is in a third vocabulary, the programmer has to declare that vocabulary, get the data to the stack, and then declare **ASSEM BLER** again to continue assembling machine code. This problem and its cousins are at the nuisance level.

More serious is the fact that **CON-TEXT/CURRENT** makes implementing " front-end" routines like algebraic parsers very difficult. One has only to write out the solution to the quadratic equation in Forth to realize the need for such a utility. Yet, although parsing schemes in Forth have been proposed many times (see the recent one by Stolowitz<sup>1</sup>), few have found their way into widely distributed systems. This is largely attributable to the difficulty of having more than two vocabularies, **CONTEXT** and **.CURRENT,** in the search order. For instance, for an algebraic parser's vocabulary, redefined words would include at least the following:  $+ - \le$  >  $1()$ 

These words would have to be reached by the search before their counterparts in the **FORTH** vocabulary, since they are redefinitions. In FIG, this means that the parser vocabulary would have to be **CONTEXT,** and the next searched vocabulary would have to be put in **CURRENT,** producing inelegant and misleading code. Accessing any other vocabulary during parsing, for data pickup or another reason, would become awkward to the point of impracticality.

Still other uses for extra, transient Vocabularies, such as named, local arguments, which would make life so

**<sup>1.</sup> Michael Stolowitz, "Algebraic Expression Evaluation in Forth," Forth** *Dimensions,* Vol. **IV No. 6.** 

| <u>Action</u> | へへへ                  | Resulting search list                                                                                                    |                 |      |                  |                                                             |
|---------------|----------------------|----------------------------------------------------------------------------------------------------|-----------------|------|------------------|-------------------------------------------------------------|
|               |                      | $(pos. \emptyset)$<br>(first/context)                                                                                                    |                 |      | (last/protected) | (pos. 4)                                                    |
| ONLY          | $\sim$ $\sim$ $\sim$ | <b>DNLY</b>                                                                                                    | Ø               | Ø    | - 0              | <b>ONLY</b>                                                 |
|               |                      | ONLY erases the 10 bytes of search list and then installs<br>(pointers to) itself in the first (context) position in the<br>list so that it will show as CONTEXT, and at the last<br>("protected") list position so that it won't be pushed off<br>will be skipped during searches. ONLY will not be searched<br>twice since a "twice in a row" detector in -FIND will<br>prevent the second search. |                 |      |                  | the end as more vocabularies are added. The 0's in the list |
| FORTH         | へんん                  | FORTH                                                                                                    | 12.#1           | 0#2. | の井3 -            | ONLY                                                        |
|               | pood sign.           | We've tagged the zeroes in the search list so you can watch<br>the first (context) position of the list. This is the<br>normal function of a vocabulary name in virtually all FORTH<br>implementations, and is preserved in this one. That's a                                                                                                    |                 |      |                  | which ones disappear. FORTH places a pointer to itself into |
| ALSO          |                      | $\sim \sim$ FORTH                                                                                                    | FORTH 0#1       |      | 0#2 ONLY         |                                                             |
|               |                      | Here's part of the magic. ALSO, a new word, moves entries<br>0, 1, and 2 of the search list into positions 1, 2, and 3.<br>The entry at position 3 is lost. The ONLY at position 4 is<br>left untouched. FORTH is now safe from overwriting by the<br>next vocabulary call. The effect of ALSO is simply to make<br>room for the next vocabulary, in this case ASSEMBLER                             |                 |      |                  |                                                             |
|               |                      | ASSEMBLER *** ASSEMBLER FORTH 0#1                                                                                                    |                 |      | Ø#2 ONLY         |                                                             |
|               | ONLY.                | The vocabulary ASSEMBLER is put at the top of the search<br>list. The search order is now ASSEMBLER FORTH (skip) (skip)                                                                                                    |                 |      |                  |                                                             |
| ALSO          | ヘルルー                 | ASSEMBLER ASSEMBLER FORTH                                                                                                    |                 |      | 0#1              | <b>ONLY</b>                                                 |
|               |                      | ASSEMBLER is slid down preparatory to adding another<br>vocabulary to the list. Note that 0#2 has been lost.                                                                                                    |                 |      |                  |                                                             |
| PARSE         | へんへ                  | PARSE                                                                                                    | ASSEMBLER FORTH |      | 2#1              | ONLY                                                        |
|               |                      | PARSE is added. We are now prepared to do assembly code.<br>and to parse algebraic expressions while doing do. And<br>there's room for another vocabulary. Note that if two more<br>vocabularies were to be added, e.g. ALSO VOC1 ALSO VOC2<br>then FORTH would be pushed off the end.                                                                                                    |                 |      |                  |                                                             |

much easier, also have been impeded by the vocabulary search problem.

#### **The ONLY Solution?**

Probably the best and most obvious approach to the outlined situation is simply to allow the programmer to specify a search order for as many vocabularies as are required, and be done with it. Indeed, over the last few years many authors have proposed and/or implemented systems which do just this. And the STOIC language, a variant of Forth, has long had a vocabulary stack for the same reason. But no general agreement on specifics has arisen for Forth.

Recently, however, due to some campaigning by Bill Ragsdale on behalf of his own rather clever scheme<sup>2</sup>. a welcome concensus on the next milestone in Forth vocabulary structures may be in sight.

(An important thing to remember when promoting ideas to the rag-tag Forth community is to give your code a short, catchy name like **ONLY** and then emblazon the name on your t-shirt at Forth conferences. It also doesn't hurt if the solution is a good one.)

Following is a description and illustration of the form of Ragsdale's vocabulary structure.

At the heart of the **ONLY** scheme are three words: **ONLY, ALSO,** and a new version of **-FIND.** The Forth-79 version of the word **VOCABULARY** is used instead of the FIG version. (The difference makes each one stand-alone or "sealed," *e.g.* with its last link field containing zero, similar to the way the vocabulary **FORTH** is in FIG-Forth.) These words and a few bytes of memory appended to the data area of the variable **CONTEXT** are about all the implementation requires to function, though several other programmerfriendly words are included for convenience.

When the variable **CONTEXT** is defined, it is followed by, say, **8 ALLOT**  which reserves some additional memory where the list of (pointers to) vocabularies in the search order will reside. With eight more bytes allotted after **CONTEXT,** there is a total of ten, or room enough for five vocabularies in the list at once. Five entries is an arbitrary but practical list size.

At compile time, the new **-FIND** searches through each of the vocabularies in' turn, using the usual **(-FIND)** primitive. But the real innovation is in how the search list is set up and manipulated. We examine this process by starting with the word **ONLY.** 

**ONLY** is a very small vocabulary containing only a few words and having an additional feature not shared with other vocabularies: when executed, **ONLY** zeroes the search list and then installs pointers to itself in the first and last positions in the list. (During search, zeroes in the list are skipped over, and duplicate successive entries do not result in duplicate searches.) The first position is the normal data area of the variable **CONTEXT,** and the last position in the search list is a protected one which is not normally altered by anything except **ONLY.** Saying **ONLY** is how one starts a new search list.

The few words in the **ONLY** vocabulary allow a larger list to be built. The main words are: **ONLY** itself, which always allows you to start over; **ALSO,**  which makes room for more vocabularies on the list (see figure one); **FORTH,** which adds the Forth vocabulary to the search list; and the null word, a system detail necessary for interpretation of source code.

Obscure? Probably only at first. Figure one shows a walkthrough of a typical sequence.

Now, because appropriate search orders can usually be set up outside a word to be defined, there is no particular need for vocabularies to be immediate any more, and so in a particular implementation you may find that they are not. Beyond this, if you are only programming in the Forth vocabulary, you'll see very little difference in code. However, all sorts of additional programming utilities are made possible with the new structure. Expect to see them coming up soon.

The next and last installment in this vocabularies series will discuss the marked similarity between the vocabulary structure in Forth (especially FIG-Forth) and the "object" structure in the Xerox-developed language, Smalltalk.

#### **FOR TRS-60 MODELS 1,3** & **4 IBM PC, XT, AND COMPAQ**

#### **The MMSFORTH System. Compare.**

- The speed, compactness and extensibility of the MMSFORTH total sOftWare environment, optimized for the popular IBM PC and TRS-80 Models 1, 3 and 4.
- 0 An integrated system of sophisticated application programs: word processing, database management, communications, general ledger and more, all with powerful capabilities, surprising speed and ease of use.
- 0 With source code, for custom modifications by you or MMS.
- 0 The famous MMS support, including detailed manuals and examples, telephone tips, additional programs and inexpensive program updates, User Groups worldwide, the MMSFORTH Newsletter, Forth-related books, workshops and professional consulting.

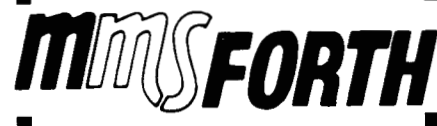

#### **A World of Difference!**

- *0* Personal licensing for TRS-80: \$129.95 for MMSFORTH, or "3+4TH" User System with HANDLER and FORTHCOM for \$399.95. FORTHWRITE, DATA-
- PC: \$249.95 for MMSFORTH, or enhanced "3+4TH" User System with FORTHWRITE, FORTHCOM for \$549.95. *0* Personal licensing for IBM DATAHANDLER-PLUS and
- sions from \$1,000. *0* Corporate Site License Exten-

If you recognize the difference and want to profit from it, ask **US**  or your dealer about the world of MMSFORTH.

**MILLER MICROCOMPUTER SERVICES 61 Lake Shore Road, Natick, MA 01760 (617) 653-6136** 

<sup>2.</sup> William **F.** Ragsdale, "The 'ONLY' Concept for Forth Vocabularies," *Forth Modifcation Laboratory Conference Papers,* 1982.

## **C64-FORTH for the Commodore 64**

### **FORTH SOFTWARE FOR THE COMMODORE 64**

C64-FORTH (TM) for the Commodore 64 - \$99.95 **Fig Forth-7Q implementation with extensions** 

- **Full feature screen editor and macro assembler**
- **Trace feature for easy debugging**
- **320x200, 2 color bit mapped graphics**
- **16 color sprite and character graphics Compatible with** VIC **peripherals including**
- **disks, data set, modem, printer and cartridges Extensive 144 page manual with examples and**
- **application screens "SAVETURNKEY normally allows**
- **application program distribution without licensing or royalties**

#### C64-XTEND (TM) FORTH Extension for C64-**FORTH** - \$54.45

- **(Requires original C64-FORTH copy) Fully compatible floating point package including arithmetic, relational, logical and transcendental functions**
- **Floating point range of 1E+38** to **2E-39 String extensions including LEFT\$, RIGHT\$, and MID\$**
- **BCDfunctions for lodigit numbers including multiply, divide, and percentage. BCD numbers may by used for DOLLAR CENTS calculations without the round-off error inherent in BASIC real numbers.**
- Special words are provided for inputting and<br>outputting DOLLAR.CENTS values
- **applications screens**   $\bullet$  Detailed manual with examples and

**(Commodore 64 is a trademarkofcommodore)** 

r0 **ORDER- Specify disk or cassette version** 

- **Check. money order. bank card,**  COD'S **add \$1** *50*
- **Add \$4** *00* **postage and handling in**
- **USA and Canada**
- **Mass orders add** *5%* **sales tax**
- **Foreign orders add 20% shipping and handling**
- **Dealer inquiries welcome**

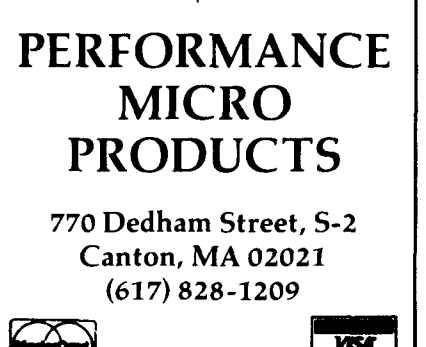

**VIST** *533 Next- Generation Micro-Computer Products* 

# **Forth Froth**

WiI *Baden Costa Mesa, California* 

Forth is unusual among programming languages in that it uses ) and ( for the same purpose as natural language. Indeed, "parenthesis" means "remark" in Greek, and ) and ( are properly called "parenthesis marks," just as we say "quotation mark" and ''exclamation mark. "

Other analogies with natural language can be made.

In natural language, a noun is the name of a person, place or thing. In Forth, this corresponds to something whose stack diagram is  $(-n1,...n^i)$ . Nouns can be singular or plural; this corresponds to how many values are put on the stack. A proper noun, in Forth, is a constant.

An adjective modifies a noun. In Forth, the stack diagram is  $(n1, \ldots n)$  $-$  n1', . . . ni').  $1+$  is an adjective; so are + and **COUNT.** 

A verb is the name of an action. In Forth the stack diagram is  $(n1, \ldots n)$  $---).$ 

Intransitive verbs use up one value from the stack *(e.g.* **LIST)** and transitive verbs consume more than one value from the stack. The stack element corresponding to nl is the subject of the verb, the other elements are objects. The value corresponding to n2 is the direct object; any others are indirect objects. **A** verb without a subject, *e.g.*  the stack diagram would be  $(-)$ , is an impersonal verb; others are personal verbs.

Prepositions must be followed by another word. Some examples in Forth are :, **VARIABLE, FORGET** and '.

A pronoun takes the place of a noun. In Forth, these are the stack operators, **DUP** and **OVER.** It is convenient to consider the other stack operators as pronouns also, *e.g.* **ROT, SWAP,** and **DROP.** (Note that by our previous definitions, **DROP** could also be a verb and the rest could all be adjectives.)

Interjections are the words in a parenthesis.

Conjunctions are used to join words and phrases. The Forth conjunctions are **BEGIN, WHILE, REPEAT, UNTIL, IF, ELSE, THEN, DO, LOOP,** and **+LOOP.** 

Adverbs tell how, when or where. They modify adjectives, verbs and other adverbs. They are something like adjectives and something like verbs. In Forth they are words with stack diagram

 $(n1, \ldots n i, n[i+1], \ldots n k - n1, \ldots n i)$ 

They take items off the stack, but leave some unchanged.

Thus, all eight parts of speech are found in Forth. Other grammatical features are also present.

**A** phrase is a sequence of words which could be used as a colon definition. **A** phrase has a stack diagram which tells what kind of phrase it is. Thus, if the stack diagram is  $(-n)$ , it is a noun phrase.

A clause is a verb phrase or an adverb phrase. Dependent clauses are adverb phrases; independent clauses are verb phrases.

In English, just the first letter of the name of a language is capitalized *(e.g.*  English, French, Fortran, Forth). Thus, **FORTH** is a Forth word. The name of the compiler will depend upon your system, but will probably be "forth" or "FORTH."

When I first thought of these correspondences, I thought they were amusing but not very useful. **A** year later, I think they have a definite value. They suggest a way of choosing names for words, a convenient classification when describing a word and a rationale for punctuating phrases in definitions. **A** clause, for instance, should be separated by end-of-line or by extra spacing.

.

# **Vectored Execution and Recursion**

O VARIABLE 'LBR ( Used to store PFA of (LBR) ) O VARIABLE 'RBR ( Used to store PFA of (RBR) ) 8 VARIABLE LEVEL ( Value of calling level ) 20 VARIABLE ANGLE ( Angle between stems ) ( Returns execution to calling level ) : RETURN R> DROP ; : LBR 'LBR @ CFA EXECUTE ; ( Define LBR in terms of 'LBR ) ( Define RBR in terms of 'RBR ) : RBR 'RBR @ CFA EXECUTE ;  $\mathbf{r}$ **NODE** LEVEL @ 1 < IF RETURN THEN -1 LEVEL +! ANGLE @ LEFT ( Adjust level and turn ) LBR. ( Draw left branch ) ANGLE @ 2\* RIGHT  $($  Turn  $)$ ( Draw right branch ) RRR -ANGLE @ LEFT 1 LEVEL +! ; ( Reset )  $:$   $(1)$  RR) DUP 2\* PENDOWN FORWARD ( Draw 2x stem ) ( Do next level ) **NODE** DUP 2\* PENUP BACKWARD ; ( Reset Cursor )  $(RRR)$ ( DRAW 1x stem ) DUP PENDOWN FORWARD **NODE** ( Do next level ) DUP FENUP BACKWARD ; ( Reset Cursor )  $(LBR)$  'LBR ! ( Store PFA of (LBR) in 'LBR ) ( Store PFA of (RBR) in 'RBR ) (RBR) 'RBR !

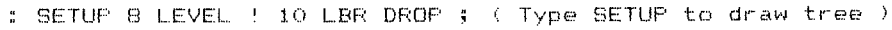

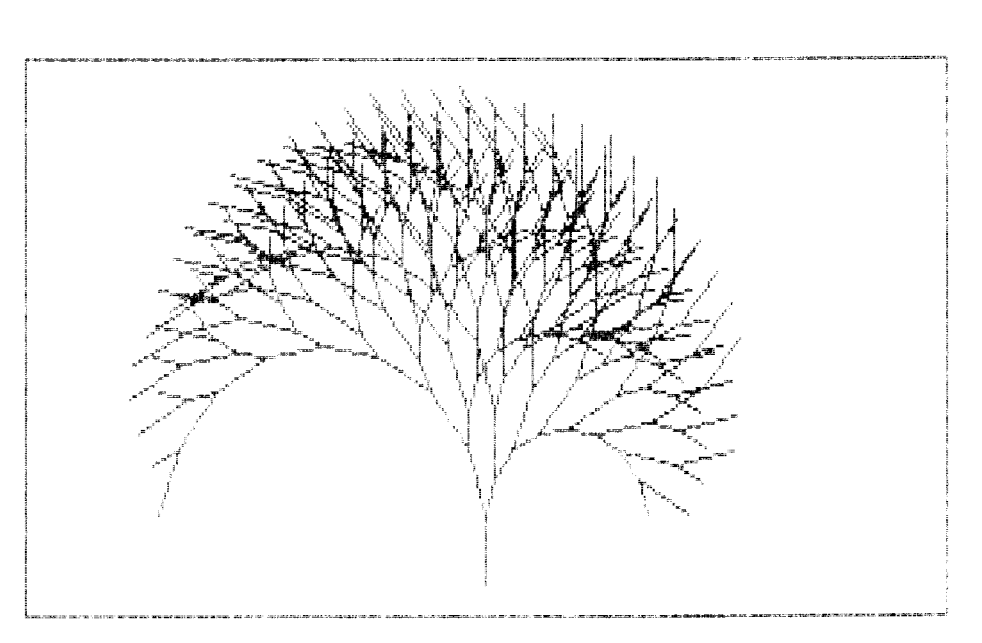

#### *Roy W. Sommers Pennsville, New Jersey*

Previous articles on recursion *(e.g.*  Vol. IV, No. 2) utilized the words **MY-SELF** and **RETURN** to effect recursion. However, in cases where the procedures call each other, this approach does not work. Recursion can still be accomplished, though, by using vectored execution.

This type of recursion can be illustrated in terms of the binary tree described in *Turtle Geometry* (Abelson and diSessa, page 83). The reference program was written in a form of LO-GO and used separate procedures to draw left and right stems of different lengths, and a third procedure to control depth of recursion and cursor positioning. Each procedure called one or more of the other procedures.

An analogous program can be written in Forth by using vectored execution (see accompanying code and illustration). Since **NODE** contains **LBR** and **RBR,** these words must be defined before **NODE** is loaded. However, if they were written in the form **(LBR)** and **(RBR),** they could not be loaded before **NODE** since they contain **NODE.** Vectored execution solves this problem by defining **LBR** and **RBR** in terms of the variables **'LBR** and **'RBR** which, at the time of execution of **NODE,** contain the PFAs of **(LBR)** and **(RBR).** 

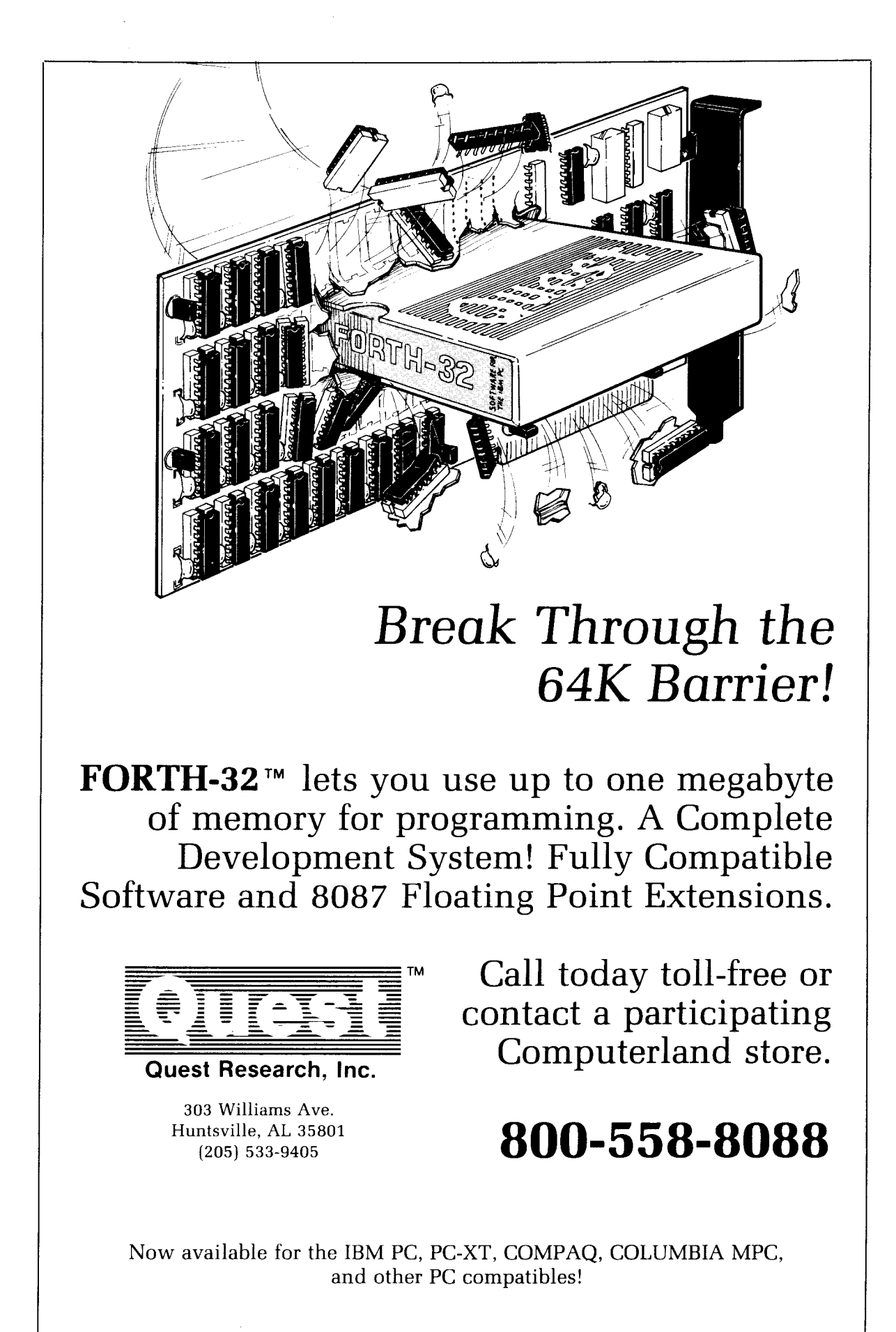

IBM. COMPAQ, MPC. and FORTH-32 are trademarks ot IBM, COMPAQ, Columbia Data Products, and Quest Research, respectively

# **Apple Forth** *6* **la Modem**

```
# 120 
  0 ( TERMINAL MODEM ROUTINE -RDA 8/06/83 )
  \mathbf{t}2 HEX
  3 COR5 CONSTANT CTRL2
  COEt6 CONSTANT CTKLi i WRITING 1 
  5 COB6 CONSTANT STATUS
  6
    CORZ CONSTANT DATA
  7
      3UO GUNSTANT BYTESdSCR C APPLE SCREEN 5
  \mathbf{a}9
    : INTMOD ( -- BITO ) STATUS CO 1 AND ;
 10 : OUT?MOD ( -- BIT1 ) STATUS C@ 2 AND ;
 1112<sup>7</sup>: OUT.MODEM ( CHAR -- )
 13
       BEGIN OUTTMOD UNTIL DATA C! $
 1415 : INIT. MODEM ( 1=ORIG 0=ANS
                                      1 1
 16
       3 CTRL1 C! 11 CTRL1 C!
 17IF 8F ELSE 8B THEN CTRL2 C! ;
 18
 19
     : GET.MODEM ( -- CHAR )
 20
       BEGIN INTHOD UNTIL DATA CO ;
 21
 22
      DECIMAL
 23
           5S0K
SCR # 121
  O ( TERMINAL ROUTINE FOR MODEM PAGE 2 )
  \mathbf{1}\overline{2}HEX
  3
    : TRANS#
                ( FROM.LOCAL# TO.REMOTE# -- )
  4
      CR 2 ( CONTROL B )
  5
      OUT.MODEM OUT.MODEM BLOCK
  6
      5000 0 DO LOOP BYTES/BLK 0
  \overline{7}DO DUP I + C@ DUP EMIT OUT. MODEM
  \overline{8}LOOP DROP ;
  9
 10<sup>°</sup>: RTRANS# ( F.LOCAL# T.REMOTE #BLKS --- )
 110 DO OVER I + OVER I + TRANS#
 12
            LOOP 2DROP ;
 13
 14
    : RECV GET. MODEM BLOCK BYTES/BLK Q
 15
      DO GET.MODEM DUP EMIT OVER I + C!
 16
      LOOP DROP UPDATE ;
 17
 18
 19
      DECIMAL
                  5S20
```
#### *R. Dudley Ackerman San Francisco, California*

These words will allow Forth users with Hayes Micromodems and Apples to send screens back and forth. Minor modifications will allow use on other systems.

Execute **MODEM** after connect is made. A one should be on the originator's stack, a zero on the stack of the computer in answer mode. Both parties should be able to see entries from both keyboards.

When the modem program sees a control-B from its keyboard, it inputs a line of Forth. By executing **RTRANS#**, a set of screens can be sent from one system to the other. Notice the stack setup for **RTRANS#**: source screen number, destination screen number, and number of screens.

**TRANS#** sends a control-B out and a screen number, then waits to give the receiver time to get the screen into its buffer. When the modem program gets a control-B across the line, it executes the Forth word to receive a screen.

**@KEY** is Apple specific and gets a charactet from the keyboard. Hex eleven in **INIT.MODEM** sets the number of bits per character to eight, with no parity, one start bit, and two stop bits for the Hayes modem. Hex three initializes the Hayes modem.

The program will also function as a simple terminal program. One desirable feature would be a way to capture text into free memory, then save the text to disk.

(Listings Continued)

```
\overline{\mathbf{z}}\overline{c}12S! 
                                                           ΟZ
                                            DECIWUT
                                                           61
                                                           81\angle 1REPEAT :
                                                           91
                                             THEN
                                                           \mathbf{S}IE DKOF KECA EFSE EWIL IHEM
                                                           +T
     IF DATA C@ DUP 2 = ( CTRL 'B' )
                                                           £τ
                                     MHIFE INSHOD
                                                           71(1100 = .0, ) - 19 NBH.
                                                           \mathbf{H}EFSE DOG ENIL DOG OOL'NODEN LHEN
                                                           O<sub>T</sub>IE DROP GUERY INTERPRET
                                                           6
      IE DEON GKEA DAN 3 = ( CIEF .B.
                                                           8
    \left\langle \right\rangleBECIM SKEA DOG
                                                           \angleWODEN INIT.MODER
                                                           9
                                                       \ddot{\cdot}G
               COOO CG COIO CG DEGD AL VND
             Ő
                                                           ţ
                                 : GKEA ( -- KEA )
                                                          \SigmaXBH
                                                           \overline{c}\mathbf TC28/90/8AULA
                                               0 \leftarrow WDEW221 # 435
```

```
gniisi.1 bnA
```
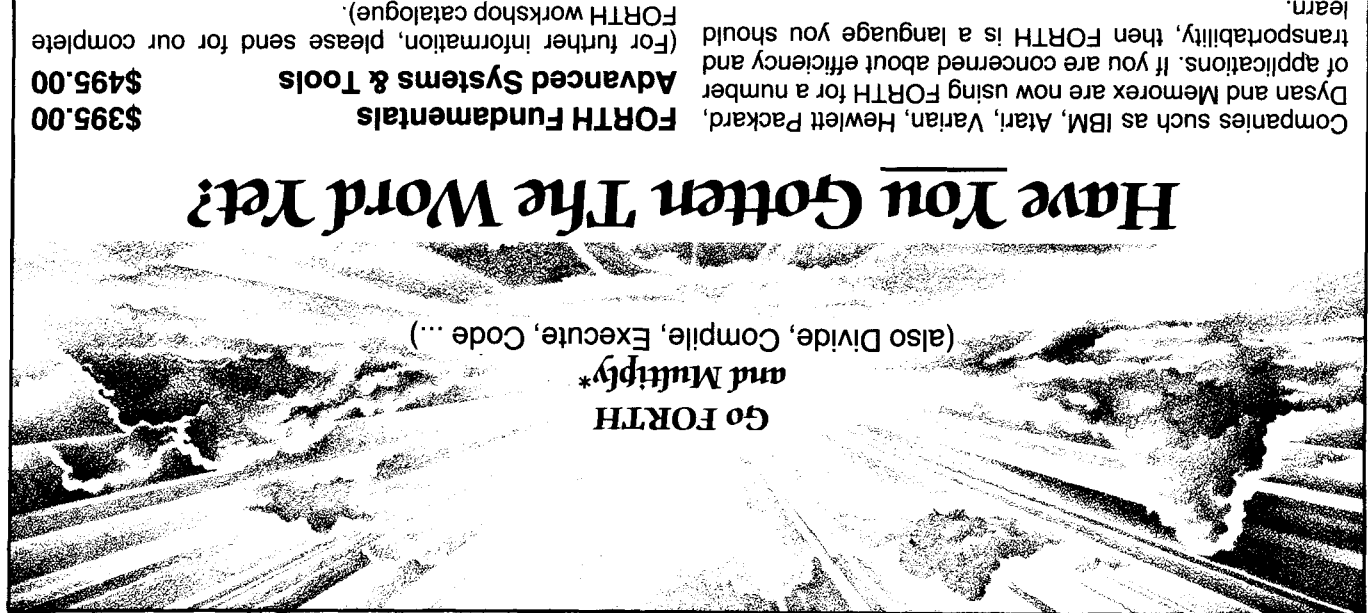

uuser.

#### Join the FORTH Revolution!

- Small classes · Intensive 5-day workshops
- Experienced protessionals
- Un-site classes by special arrangement

 $N<sub>0</sub>$ 

S6Z8-16S (S1b)

P.O. Box 888, Belmont, CA 94002

Inner Access Corporation

# **PIECE OF MIND**

#### **The System 816. The fastest, most cooperative computer you can buy.**

OEMs and systems integrators are busy people. Too busy to waste time with an uncooperative computer system. That's why every System 816 from **CompuPro** is built to work long and hard without a whine or a whimper.

#### **Hore Dependable.**

successes built into it, the System 816 is backed by the industry's longest warranty coverage. Depending on your needs, our warranties range from **12** to 36 months. Most other computer manufacturers expect you to be satisfied with 90 days, which typically covers parts only. With ten years of pioneering

complete hardware and software support, flexible configurations and upgrades, and system training. You can also depend on

#### **Hore Powerful.**

The System 816 squeezes more performance out of the IEEE-696 5-100 bus than any other system you can buy. **A** choice of CPUs-and up to 4 Mbytes of our exclusive M-Drive/Hm RAM disk-give multiple work stations all the speed and power they can ask for. Standard RAM memory is expandable to one megabyte or more.

Disk storage capacity ranges up to 4.8 Mbytes on floppy drives and as much as 320 Mbytes per controller on hard disk Figure 1 and power the<br>
ry is expandable to<br>
storage capacity radius<br>
drives and as much<br>
drives and as much

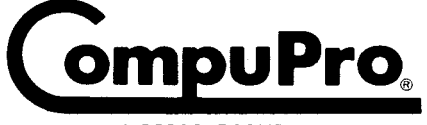

**A** *GODBOUT* **COMPANY** 

3506 Breakwater Court, Hayward, **CA** 94545

See us at **COMDEN/FALL '83** in Las Vegas.

 $\textbf{Price } \textbf{and } \textbf{specifications } \textbf{subject to } \textbf{change without notice}.$ System **816** hnnt **panel dcslgn** shown **IS awlable** fmm **Full Scmce CampuPro System** Centers **only** 

CP/M and CP/M-86 are registered trademarks and CP/M-68K, MP/M-86, Concurrent<br>CP/M-86 and FORTRAN 77 are trademarks of Digital Research. CP/M and MP/M 8-16<br>are compound trademarks of Digital Research and CompuPro.

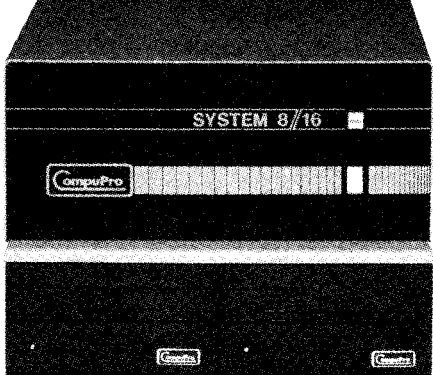

**Hore Versatile.** 

So it's a simple matter to upgrade or reconfigure any of them to keep up with your needs. All the while maintaining complete software compatibility up and down the line.

All family members share a common modular architecture.

And the **S-100** bus allows you the flexibility to plug in any compatible board to add graphics capabilities or boards for your own unique applications.

*You* also get your choice of operating environments, including CP/M<sup>®</sup>, CP/M-86<sup>®</sup>, Concurrent

 $CP/M$ -86<sup>TM</sup>, MP/M 86<sup>TM</sup>, and CP/M-68K<sup>TM</sup>, and our own  $CP/M^{\circ}$  8-16<sup>m</sup> and MP/M<sup>m</sup>8-16<sup>m</sup>. At the programming level. the System 816 family supports Pascal, C. map-FORTH, BASIC. COBOL. PL/1. and ANSI FORTRAN 77m and more.

#### **Hore Information.**

Your customer's satisfaction is important to both of us, so don't get stuck with a system that's more of a hindrance than a help. Send in the coupon and find out what peace of mind is all about.

- *□* Send me your free System 816 brochure.<br>*□* Send me the name of my nearest Full
- Send me the name of my nearest Full
- Service CompuPro System Center or dealer.

**NAME**  TITLE.

ADDRESS

CITY STATE  $ZIP$ Mail to: CompuPro. Attn: Sales Dept. 3506 Breakwater Court. Hayward. *CA* 94545

**01903** CornpuPrc

## **Forth-83 loop Structure**

*Bill Stoddart Middlesbrough, England* 

#### The story so far.. .

Bob Berkey has suggested a new loop structure capable of covering a full **64K** range, of handling positive or negative increments, or even increments which switch sign. The internal implementation is based on the fact that an overflow condition occurs when a sixteen-bit addition or subtraction traverses the boundary between **7FFF** and 8000 hex in either direction. By using 8000 hex as a universal loop limit and performing a corresponding transformation on the loop index, we can test for completion of the loop by checking whether adding the increment to the transformed index causes an over flow.

The new loop has been accepted into the 83-Standard, but requires careful thought if its advantages in terms of generality and speed are to be accompanied by simplicity of implementation.

The main complication of the new loop is in the implementation of **LEAVE,**  which has traditionally equated the loop limit and index, forcing termination on the next occurrence of **LOOP** or **+LOOP.** This technique is no longer available, as there is no longer an explicit loop limit, and there is no value the index can be set to which will ensure termination for both positive and negative increments. Setting the limit to **7FFF** hex will ensure termination for **LOOP** and **+LOOP** with a positive increment, since adding a positive value to **7FFF** will always cause an overflow. However, there will be no overflow if the index is decremented by **+LOOP.** 

With this in mind, the 83-Standard specifies that **LEAVE** should straight away transfer execution to just beyond the end of the loop structure. Various ways of achieving this have been suggested. Bob Berkey's original suggestion was that the runtime operation compiled by **DO** should push an exit address onto the return stack. This im-

```
1et-1 
0 ( NLIC~~LIS ) 
1 
 2 HEX 
- 
 4 CODE (DO) 
 5 AX POP ( initial ~ndex ) CX POP ( llmlt ) AX CX CMP 
 6 O= IF [ bypass null loop ) LODS AH AH SUB AX SI ADD 
 7ELSE BP SP XCHG 8000 # DX MOV CX DX SUB DX PUSH ( :: 1
 3 
 8 AX DX ADD DX PUSH ( i ) THEN NEXT END-CODE
                    END -CODE
10 
1 1 DECIMAL 
12 
13 
14 
15 
181 
0 ( Nucleus ) 
 1 
2 CODE (LOOP) RP3 WORD INC OFL IF 4 # BP ADD SI INC 
                    AH AH XOR
 4 
5 CODE (+LOOP) 
6 AX POP AX BP3 ADD OFL IF 4 # BP ADD SI INC 
                     AH AH SUB AX SI SUB THEN NEXT END-CODE
8 
9 
10 
11 
12 
13 
14 
15 
182 
0 ( Nucleus ) 
1<br>2 CODE 1 ( -- n
2CODE I 4 -- n leave loop ~ndec ) 
                   3 BP3 AX MOV 2 DISP8 RP3 AX SUB AX PUSH NEXT END-CODE 
4 
5CODE J f -- n leave outer loop index ) 
      6 4 DISPB BPO AX MOV 6 DISPB BP3 AX SUB AX PUSH NEXT 
      7 END-CODE 
8 
9 CODE (LEAVE)<br>10 4 # BP AD
10 4 # BP ADD LODS AH AH SUB AX SI SUB 
            12 AX SI ADD
12 
13 
14 
15
```

```
18; 
 0 ( System word set. high level ) 
 1 
 2: ,MARI. ( ~- addr ) HERE : 
 3 
 4: .RESOLVE ( addr -- ) 
5HERE SWAP - 1+ C. : 
 6 
     7: dlARI.. ( -- addr ) HERE (1 C. : 
 8 
 9: .RESOLVE ! addr -- ) 
10 HERE OVER - 1- SWAP C' ; 
11 
12 
13 
14
```
15

```
184 
(.) ( Program structures 1 
 1 
 2 VARIARLE CLUE 
- 
 4: DO ( -- dest ) 
5 CLUE 3 COMPILE (DO) MARK ( forward branch past loop ) 
                    6 DUP CLUE ' .:MARK ( backward branch from loop ) ; IMMEDIATE 
 7 
8: LOOP ( dest -- ) 
 9COMPILE (LOOP) <RESOLVE :RESOLVE CLUE ' ; IMMEDIATE 
 s 
10 
11: +LOOP ( dest -- ) 
12COMPILE (+LOOP) (RESOLVE >RESOLVE CLUE ' ; IMMEDIATE 
13 
14: LEAVE ( addrl addr2 -- addrl addr2 ) 
15 COMPILE (LEAVE) CLUE 3 (RESOLVE ; IMMEDIATE
```
**End Listing** 

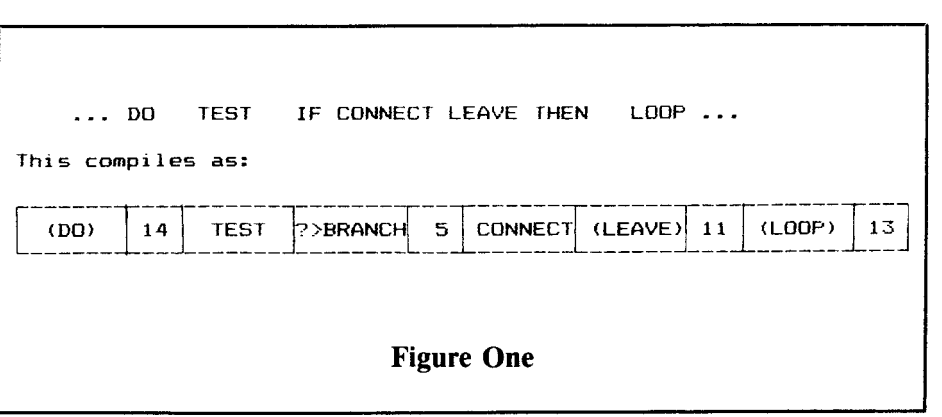

plies a runtime penalty whether or not **LEAVE** is included in a loop, and subsequent suggestions from Klaus Schleisiek and Bill Ragsdale have avoided any runtime penalty by using **LOOP** or **+LOOP** to resolve forward branch addresses left by an **IMMEDIATE** version of **LEAVE.** 

Now read on...

The implementation presented here runs loops at maximum speed and also avoids any complexity in the compiletime behavior of **LOOP** or **+LOOP.**  These words do not need to know about the existence of **LEAVE.** There is a minimal runtime penalty when the runtime operator for **LEAVE** is executed. The essential idea of the implementation is that the runtime operator **(LEAVE)** compiled by **LEAVE** calculates its continuation address by locating an offset which follows the runtime operator **(DO)** compiled by **DO.** 

Consider figure one. The runtime operators **(DO), (LOOP)** and **(LEAVE)** are followed by unsigned eight-bit displacements. Thus, **(DO)** has an offset to beyond the loop, and **(LOOP)** has an offset back to the start of the loop.

The offset that follows **(LEAVE)** is back to the location following **(DO). (LEAVE)** performs its function by:

a) subtracting its offset from IP, leaving IP pointing to the byte that follows **(DO),** and

b) adding the offset that follows **(DO)** to IP, leaving IP pointing just beyond the loop.

At compile time, **DO** saves the loop start address in the variable **CLUE,** having first saved the previous value of **CLUE** on the parameter stack. **LEAVE**  uses the contents of **CLUE** to calculate the offset back to the start of the loop. **LOOP** or **+LOOP** will restore the previous value of **CLUE,** which will either be its initial value or the start address of an outer loop.

The code presented here is without compiler protection, but setting the initial value of **CLUE** to zero provides a simple test for being inside a loop.

The existence of an offset following **(DO)** means that including a test for a null loop is very simple and efficient. On grounds of functional correctness, too, I think this should be included in the standard, and the test is included here.

The code definitions of the runtime operators are given for an 8086 implementation. For those who wish to ponder the details, SI is a sixteen-bit index register used as Forth's IP. Next is post incrementing, so that during execution of a code-level word, IP points to the following byte.

BP is a sixteen-bit index register used as Forth's RP. The return stack grows toward low memory, so that

#### **4** # **BP ADD**

drops two items from the return stack.

AX is a sixteen-bit accumulator with low byte AL and high byte AH. The @ symbol is used in the assembler to denote indirection, so

#### **AX BP@ ADD**

will add **AX** to the contents of the location indicated by BP, which is the top of the return stack. The instruction

adds the second return stack item to Ax. **2 DISPE BP@** *AX* **ADD** 

equivalent to

**SI@ AL MOV SllNC** 

The offsets compiled by **DO, LEAVE, LOOP** and **+LOOP** are calculated using the 83-Standard system words **>MARK,**  The definitions of these words are included for completeness. They are specific to a system using eight-bit unsigned offsets. **>RESOLVE,** < **MARK** and < **RESOLVE.** 

The definitions of **DO, LEAVE, LOOP**  and **+LOOP** will be usable on any system, since they use the system words to hide details of the underlying implementation.

#### **Appendix: DO.** . . **COOP Algebra**

It is fascinating that a discovery such as the new loop can be made after so many programmers and compiler writers have been implementing loops for so many years. One reason why this type of thing is tricky is that sixteen-bit integer arithmetic is really two arithmetic systems combined, signed and unsigned, and in using the overflow flag to test for loop termination we are

LODS is a one-byte instruction using a facility from signed arithmetic to test for the completion of an unsigned operation. In a hardware realization of a Forth machine, of course, the internalized limit could be zero, with a "loop" flag which comes up when a sixteen-bit arithmetic operation crosses zero.

> Let L and I represent the loop limit and index. We define the range R of the loop as  $R = L - I$ .

> We transform L and I to internalized values 1 and i, where in most systems  $1 = 8000$  hex.

> This transformation does not affect the range of the loop, so we can write R<br>=  $1 - i$ , and thus  $i = 1 - L + I$ .

> **As** the loop executes, there is a constant difference between i and I whichcan be expressed as  $I = i - x$ , which by eliminating i gives  $x = 1 - L$ .

> The values of x and i are calculated by the runtime operator for **DO** and are pushed onto the return stack. (See comments in **(DO).)** The Forth word I calculates the loop index using  $I = i - x$ .

## **1 proFORTH COMPILER**

#### **8080/8085,280 VERSIONS**

- *0* SUPPORTS DEVELOPMENT FOR DEDICATED APPLICATIONS
- INTERACTIVELY TEST HEADERLESS CODE
- IN-PLACE COMPILATION OF ROMABLE TARGET CODE
- MULTIPLE, PURGABLE DICTIONARIES
- FORTH-79 SUPERSET
- AVAILABLE NOW FOR TEKTRONIX DEVELOPMENT SYSTEMS \$2250

## **2 MICROPROCESSOR-BASED PRODUCT DESIGN**

- **SOFTWARE ENGINEERING**
- $\bullet$  DESIGN STUDIES  $-$  COST ANALYSIS
- **ELECTRONICS AND PRINTED CIRCUIT DESIGN**
- **PROTOTYPE FABRICATION AND TEST**
- REAL-TIME ASSEMBLY LANGUAGE/proFORTH
- **MULTITASKING**
- DIVERSIFIED STAFF

## **MICROSYSTEMS, INC.**

 $(818) 577 - 1471$ 

2500 E. FOOTHILL BLVD., SUITE 102, PASADENA, CALIFORNIA 91107

## **What Do All Have In Common?**

**Hewlett Packard** AT& T Long Lines **General Electric Hughes Aircraft** Motorola **Rockwell International** U.S. Army ET & D Labs **U.S. Navy NOSC University Of California** and over 200 others . . .

Over the past three years, each has bought professional

# 68000 FORTH

systems from Creative Solutions Inc.

## Why?

**MATURE RELIABLE PRODUCT** First Multi-FORTH™installation in December 1979 - installed base of over 200 sites.

#### MULTITASKING

Since the beginning, Multi-FORTH™ has supported multiple background tasks and optional multiple users.

16 OR 32 BIT IMPLEMENTATIONS 16 bit 79 - Standard or 32 bit unlimited program size implementations available.

#### $FAST...$

Eratosthenes Sieve Benchmark in under 18 seconds for 10 passes in high level.

#### IN-LINE ASSEMBLER

**BUILT-IN TRACE, DEBUG FEATURES** 

**CORE IMAGE SNAPSHOT FEATURES** Saves and restores current system image

without recompiling (for turnkey applications).

**EXTENSIVE DOCUMENTATION** Current user manual is over 350 pages.

ONLINE CAI COURSE, HELP FEATURES

GRAPHICS AND FLOATING POINT, SCREEN EDITORS, ON HP SERIES 200 OR MOTOROLA VME/10

#### MOST SINGLE BOARD COMPUTERS ARE **SUPPORTED**

VME110, KDM, ECB, VM01, VM02, OB68K, BRI, DUAL, ERG, CP/M68K installations - 8" media.

*PRICES STARTat* **\$895.00** *for a SINGLE COMPUTER LICENSE (CP/M Version)*  -----------\_\_\_\_\_\_\_\_\_\_\_\_\_\_\_\_\_\_\_\_\_\_\_\_\_\_\_\_\_------

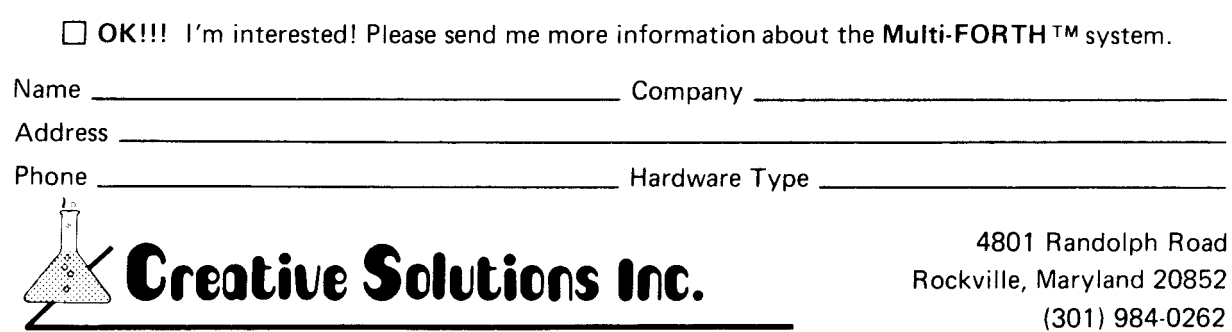

Multi FORTHTMis a registered trademark of Creative Solutions. Inc.

62

**I**  i

## Techniques Tutorial **Multi-Tasking, Part I**

#### *Henry Laxen Berkeley, California*

Multi-tasking has long been one of the biggest benefits of Forth and one of its most closely guarded secrets. The fact that even crippled processors like the 8080 can be made to run four or five tasks simultaneously with little performance degradation is a testament to the efficiency both of Forth itself and of the techniques involved in implementing a multi-tasking kernel. It is time to reveal the techniques used in, most Forth multi-tasking systems and to allow the user to benefit from the power such knowledge can bestow.

Now for the disclaimers. First, **I** am only going to discuss multi-tasking, and not multi-user, Forth systems. The difference is that in a multi-tasking Forth there is but one terminal attached to the system, hence only one person at a time is interpreting or compiling. This is considerably simpler than a multi-user Forth system with several terminals (each perhaps with its own unique characteristics), all interpreting and compiling at the same time. In our multi-tasking system, the user will be able to have several tasks running simultaneously, perhaps communicating with each other and with the terminal, but **I** will not get into the subtleties associated with turning it into a true multi-user environment. The second disclaimer is that in order to get some efficiency out of the system, the techniques used to implement multi-tasking are generally very machine dependent. Since my machine is an 8080, and it is me writing this article, you will either have to bear with me or ignore the article. The choice is yours.

This first installment will deal with the low-level mechanism involved in task switching, and the structures that must be in place in Forth in order to make multi-tasking possible. The second article on this subject will talk about creating and manipulating tasks. While the code **I** present **is** oriented toward an 8080, I will describe its function. You should be able to translate it into code for your processor without much pain.

Now then, let me first describe the philosophy behind multi-tasking in Forth. Unlike traditional multi-tasking systems, which interrupt the currently running task at a completely arbitrary time and initiate another task unbeknownst to the first one, Forth requires tasks to cooperate. While each task does not know details about the other tasks, it must at least be aware of them, or else the system will revert to a singletask existence. Each task must explicitly give up control of the CPU at certain points while it is running. The Forth kernel does so whenever it is about to perform an  $I/O$  operation, such as reading or writing to the terminal or mass storage device. If the user creates a task that does no I/O of its own, then he must explicitly give up control or else as soon as that task is activated, it will take total control of the machine. Each of the two approaches mentioned above has merit, and I will briefly discass the good and bad points of each.

The main advantage of traditional multi-tasking systems is that the programmer does not need to be aware of their existence. **As** far as he is concerned, the program he writes **is** just running slower. He does not need to modify it in any way from a single-user environment. There is, of course, a cost associated with this benefit, and that is

one of performance. Since the operating system must absolutely guarantee that the state of the system is undisturbed between one running of the task and another, an extremely complex process usually is required to save and restore a task. Since the task is unaware that it is being removed from control, the operating system may grab it at a particularly inopportune moment, and the amount of information that must be saved and restored can be staggering. This is why performance on such systems typically degrades rather dramatically as soon as several tasks are running concurrently. The main advantage of the Forth approach to multi-tasking is that the overhead of task switching is extremely small.

Thus, many tasks can be run simultaneously with little performance degradation. The disadvantage is that an additional burden is placed on the programmer. He must follow some rules that apply in multi-tasking systems, as well as, perhaps, modify his code to take advantage of multi-tasking. My conclusion from this synopsis is that traditional multi-tasking is great on very large systems where tens or hundreds of tasks are running simultaneously and the computer hardware helps you. On microcomputers and small systems, the traditional approach simply does not apply, and the benefits of

VARIABLE UP ( Points to the currently active user base address )

: USER  $\overline{C}$ REATE , DOES> @ UP @ + ;

**Figure One** 

VARIABLE #USER ( Holds the size of the user area ) 0 #USER ! VOCABULARY USER USER DEFINITIONS<br>: CREATE CREATE #USER @ , DOES> : CREATE CREATE #USER @ , DOES> @ UP @ + : ; ALLOT #USER +! : : VARIABLE CREATE **2** ALLOT : FORTH DEFINITIONS **Figure Two** 

the Forth approach greatly outweigh the drawbacks.

The basic mechanism Forth uses is simply to define an ordinary Forth word, usually called **PAUSE,** which relinquishes control of the CPU from the currently running task and gives it to the next task that is ready to run. **PAUSE** takes nothing from the stack and returns nothing, and disturbs the system in a well-defined way of which the user must be aware. What **PAUSE**  actually does is to examine a linked list of tasks that may or may not be ready to run. The first ready task it finds is given control of the CPU and is allowed to run until it executes a **PAUSE**  of its own. The linked list is circular, so eventually we will get back to the first task in the list and run it again, with execution continuing immediately after the **PAUSE** word. By agreement, tasks shall not disturb the state of the system except with regard to block buffers. Thus, each task may not assume that the buffer it is using is still present after a **PAUSE** has been executed. This minor restriction greatly simplifies the job of saving and restoring the state of the system between task activations.

Wait a minute, you say, what about the many system variables that tasks may use while they are running. For example, if a background task is doing print spooling while you are editing a screen, both tasks are accessing variables such as **OUT, BASE, HLD,** etc.

Things would get very confusing if each task could change these and affect other tasks. Fortunately, there is an extremely elegant way to prevent this which has traditionally been known as **USER VARIABLE** in Forth. The idea is simple, namely, just group together those variables which each task must have to itself. These variables become offsets from some base address. When these variables are executed, they must add their offset to the base address of the current task. Thus, to switch tasks one need only change the base address from whence these variables originate, instead of copying the values themselves to some safe area. The portion of memory reserved for these variables is called the **USER** area. There are many different ways of implementing this concept, and I would like to present a new one here which I believe has great merit. Traditionally, **USER** was a defining word which took as an argument an offset from the base address and assigned a name to that offset. At runtime, the offset was added to the base of the current user area, which was contained in a regular variable, and that address was placed onto the parameter stack. This is simple, but has some disadvantages. It is difficult to insert a new **USER** variable into the middle of existing ones with this implementation. It also forces the user to be aware and do arithmetic in order to maintain the user area. The old im-

plementation was as shown in figure one.

A much more flexible approach is to make **USER** a vocabulary, and redefine those words which may be needed on a task level. Consider the implementation in figure two.

Now you need no longer keep track of where each variable is going and how much space has been used. Also, arrays are much easier to create, and I think it reads much more nicely. With the old approach, you would have to say **34 USER BASE** to define a user variable called "base," and you must know that location 34 is available for use. With the new scheme, you simply type **USER VARIABLE BASE,** which reads very nicely indeed.

Now then, suppose we have such things as **USER** variables, regardless of exactly how they were defined. In particular, I will need three such variables as follows:

**USER VARIABLE TOS** (Holds top Of stack when switching tasks.)

**USER VARIABLE ENTRY** (Contains machine code and task status.)

**USER VARIABLE LINK** (Points to next task in a circular list.)

Let's examine the role of each of these a little more closely. **TOS** is simply going to hold the value of the top of the parameter stack for this task, when it gives up control of the CPU to the next task. Since each task must have its own local stack in order to do just about anything, this value must be saved and restored between successive activations of a task. **ENTRY** in our implementation will contain machine code that will either jump to the next task in the list if the current one is not ready to run yet, or it will jump to some activation code that will bring this task to life once again. Finally, **LINK** points to the **ENTRY** field of the next task in the circular list. The only tricky part of this is how to fit the code that decides whether or not to activate this task and either continue or restore all of the task's parameters, in the two bytes reserved for **ENTRY.** It just **so**  happens that, on the 8080, two bytes is more than enough and, in fact, one would suffice.

CODE PAUSE (S -- )<br>IP PUSH ( Push t IP PUSH ( Push the current interpreter pointer onto stack)<br>RP LHLD H PUSH ( and the current return stack pointer ) ( and the current return stack pointer ) 0 H LXI SP DAD XCHG ( Stack pointer now in **DE** ) UP LHLD ( Points to TOS, which is first entry )<br>E M MOV H INX D M MOV H INX ( Move stack po E M MOV H INX D M MOV H INX ( Move stack pointer to **TOS**  ( Jump to next task )

**Pause on the 8080 Figure Three** 

I I CODE RESTART  $(S$  --  $)$ ( Since a RST instruction has just been executed, the address UP + **3** is now on the stack ) **-3** H LXI D POP D DAD UP SHLD ( Set **up** new USER area ) ME MOV H INX M D MOV XCHG SPHL<br>H POP RP SHLD ( Restore Return St H POP RP SHLD ( Restore Return Stack Pointer )<br>IP POP ( Restore the IP ) NEXT JMP C; ( Restore the IP ) NEXT JMP C;

**I Figure Four I III III II II II II II I** 

The 8080 has several one-byte instructions called RST instructions. When these are executed, they push the value of the program counter on the stack and jump to a specified location in low memory. Thus, the trick on the **8080** is to put either an RST or a JMP into the **ENTRY** point. *An* RST instruction will cause this task to be activated, while a JMP instruction will jump immediately to the **ENTRY** point of the next task in the list. Remember that the contents of **LINK** point to the **ENTRY**  point of the next task in the list. *So* to make a task active, an RST instruction is placed into **ENTRY** while to deactivate a task an NOP instruction is placed into **ENTRY.** The JMP instruction is always present in **ENTRY** <sup>+</sup>**l.** This is wasteful, I know, but what the hell. Now then, all we have to **do** is understand what exactly happens when we do a **PAUSE** and a task activation. Let's first look at what **PAUSE** does on the 8080. (See figure three.)

**PAUSE** is in charge of saving the current task's status and jumping to the next task in the circular list. Notice how little information needs to be

saved during a task switch. Only the current value of the IP, the return stack depth, and the parameter stack depth is saved. Note that the IP and the return stack depth have been pushed onto the parameter stack, *so* it will be the duty of the **RESTART** word to pop these off *so* that the stack depth is unchanged. Now let's take a look at **RESTART** in figure four, which must restart a task where it left off, namely just after executing a **PAUSE.** 

Remember that the RST instruction is a one-byte call to a fixed address. Thus, it pushes the address of the current user area plus three onto the current stack. This information is used to restore the user area for the task that is now being restarted. Once the base of the user area is computed, the parameter stack is restored and then the return stack and the interpretive pointer. Thus, **RESTART** has undone what was done by **PAUSE,** and resumed execution with the word following **PAUSE,** as though nothing has happened.

I hope this has shed a little light on what goes on in a multi-tasking system.

Next time, we will explore how to create and manipulate tasks, now that we understand the task-switching mechanisms involved. Until then, good luck, and may the Forth be with you.

*Copyright 0 1983 by Henry Laxen. All rights reserved. The author is Chief Software Engineer for Universal Research, 150 North Hill Drive #lo, Brisbane, CA 94005, specializing in the development of portable computers.* 

#### **Letters** *(Continued from page 4)*

fact, any reference to an operating system at all (except for terminal interfacing words like **EMIT),** as far as the standard is concerned. That is most definitely not to say that the screen system is not a good one. In fact, it might be the best system for particular applications. But I think Forth should emulate the attitude of C and Modula I1 in that respect. Separate the design and implementation of the operating system from the language standard.

The next issue on my mind is that of strings. Possibly one of the FIG study groups is taking care of my concerns; but it would make me feel more comfortable to see some debate, at the level of fundamentals, in *Forth Dimensions*  before things get too far along.

BASIC has taught us that good string handling is one of the very important components of interactiveness. The secret of (Microsoft) BASIC's friendliness with strings is that you never have to specify the length of a string, and the secret of that is

~ ~~~

BASIC's string-space garbage collector. Here is an opportunity for Forth, because, however they are implemented, Forth's string variables are likely to be dispersed randomly in the code, rather than being assigned to a well-defined memory region; and that makes garbage collection impossible without both forward and backward links between string variables and string values in string space. This is extra memory overhead, compared to BASIC, but the advantage is that it makes very fast garbage collection possible.

String handling is very important, and Microsoft BASIC has shown us that it can be done extremely well in small-scale systems. We should accept nothing less for Forth.

Finally, let me comment on the editor's reply to a letter in *Forth Dimensions* **(Vol.** IV, No. **6,** page **25),** pointing out a design bug in a FIG release. The response was to the effect that the bugs were known, and had been fixed in the implementations of various ven**dors,** who have more resources for that kind of maintenance than FIG.

I have to chide you a little for that. We all appreciate the tremendous generosity of the people behind FIG, who put their public-domain philosophies where their mouths are, at the cost of that most valuable commodity, personal time. But the situation is surely analogous to that of publishing research in scientific journals. As a theoretical physicist, it is my professional and ethical responsibility to publish an erratum if I become aware of a significant mistake in any of my published work. I think the same should apply to FIG publications. If you know of a bug, you should publish an erratum.

I hope that, in the interest of pruning my remarks to a few, I have not conveyed an overly critical impression. I really get a sense, from two years' worth of *Forth Dimensions,* that the community is making solid advances. Although not a Forth fanatic, let me

*(Continued on next page)* 

```
Screen # 32 
 8 ( Calander Development, Screen 1 of 3 ) 
 1 : CTABLE <BUILDS 8 DO C, LOOP DOES> t C3 ; 
2 31 38 31 38 31 31 38 31 38 31 29 31 0 
 3 31 38 31 38 31 31 38 31 38 31 28 31 0 
 4 26 CTABLE DAYS-IN-MONTH ( month -- days in month ) 
 5<br>6
 6: IS-LEAP-YEAR? ( year -- flag )<br>7 DUP DUP 400 MOD 0= ( i
 7 DUP DUP 488 MOD 8s ( if year divisable by 488 ) 
 8 SWAP 188 MOD 8= NOT OR ( or not divisable by 188 ) 
                                       and divisable by 4 then leap )
18 
11 
12 
13 
14 
15 - -5Screen # 33 
 8 ( Calander Development, Screen 2 of 3 ) 
 1 : DAY-OF-YEAR ( day, month, year -- day of year ) 
2 I S-LEAP-YEAR? 
 3 IF 13 t 14 ( if leap year convert offsets ) 
 4 ELSE 1 ENDIF ( else start at month 1 ) 
 S2DUP = IF 2DROP ( if month is january, return day ) 
             6ELSE DO I DAYS-IN-MONTH t LOOP ( else cal day of year ) 
 o ELSEUU<br>7 ENDIF;
 8I DAY-OF-WEEK ( day, month, year -- day of week, sunday is 8 ) 
9 DUP >R DAY-OF-YEAR 8 ( get current day of year, current day ) 
18 R> 1908 DO ( start at year 1988) 
11I IS-LEAP-YEAR? IF 366 t ELSE 365 t ENDIF 
12 LOOP t ( add in day of this year ) 
13 7 MOD ; ( mod by 7 for day of week ) 
14 ( Note: works from year 1981 to 2188 ) 
   15 --> 
 0 
 1 
 2 
 3 
 4 
 5 
 6 
 7 
8 
9 
   Screen # 34 
   ( Calander Development, Screen 3 of 3 ) 
    : CALANDER ( month, year -- ) ( print months calander ) 
     CHLANDER (month, year -<br>2DUP SWAP ..." - " .CR
    ." Sun Mon Tue Wen Thr Fri Sat" CR<br>2DUP 1 ROT ROT DAY-OF-WEEK (find
    2DUP 1 ROT ROT DAY-OF-WEEK ( find day of 1st day of month )<br>DUP 2* 2* SPACES ( space over in output )
    DUP 2* 2+ SPACES ( space over in output ) 
                                    ( stack: dayofweek, month, year )
    IS-LMP-YEAR? IF 13 t ENDIF DAYS-IN-MONTH < get days in month ) 
    1 + 1 DO<br>1 4 .R
       I 4 .R ( out day ) 
1* DUP 7 = IF CR ENDIF 7 MOD ( if sat then cr )
```
*7* **1983 CALANDER**  *<sup>7</sup>*- **<sup>1983</sup>** Sun **Man** Tue Wen Thr Fri **Sat**   $\begin{array}{ccc} 1 & 2 \\ 8 & 9 \end{array}$ **3456789 18** 11 **12 13 14 15 14 17 18** l? **20 21 22 23 24 25 26 27** *28 2?* **30 31** 

18 **11 12**  LOOP *0=* NOT IF CR ENDIF CR ; ( output ending **crs** ) : CALANDER-YEAR ( year -- ) ( print calander for whole year ) **13 1** DO DUP I SWAP CALANDER LOOP DROP ;

end by saying that I find FIG a uniquely valuable enterprise. David N. Williams 1238 Westport Ann Arbor, MI 48103

#### **Code for All Seasons**

Dear FIG,

At last year's Forth convention in San Jose, one speaker mentioned that functions to print out the calendar would be useful. Though I am not an expert in Forth yet, these functions seemed simple, and 1 have developed the code shown in the accompanying screens. I **am** using a Forth developed from the FIG model; it should be simple to convert these functions to Forth-79.

I would personally like to see some routines that would display a comment associated with a Forth word. I find it very awkward to look up uncommon definitions each time I need to use one. Currently, I **am** just not familiar enough with Forth to implement this. Does anyone have some ideas?

Thank you very much,

Jesse Jay Wright **164** N. Oak Knoll #8 Pasadena, CA 91101

#### **FIG Aficionado**

Dear Editor,

Re: the contents of Forth *Dimensions,* you find me delighted to see true FIG-Forth screens reappearing. After all, FIG-Forth is our group's own version of Forth, and though'the "standard" (unfortunately, I think) gets changed every four years or so (this is bound to scare off many a potential commercial user worried about softbound to scare off many a potential<br>commercial user worried about soft-<br>ware maintenance — a standard that changes is a contradiction in terms!), FIG-Forth escaped unscathed. In contrast, a Forth-79 screen written only one year ago won't necessarily load on a Forth-83 system. Try to explain this to a business user who just got coaxed into spending a few thousand bucks on a Forth-83 system with promises of a wealth of ready-made software at large, and who discovered that it will require considerable amounts of rewriting before he can use it. The same

**13 14 15**  applies to Forth-79 users who won't be able to load all these '83 screens which, no doubt, will appear before long. If new "standards" keep popping up like this, there will soon be as many Forth dialects as there are BASICS, and the intended source portability will be nothing but a hollow phrase.

A while ago, I obtained a 2-80 FIG-Forth listing from Dennis Wilson of Aristotelian Logicians. To do better justice to the  $Z-80$  bit, I re-worked

with fewer bytes used and a faster ex- \$5) and return postantial equation time to boot. As a result, the Yours Forthfully, ecution time to boot. As a result, the Primes benchmark *(Forth Dimensions*, Forth *Dimensions*, Edmund Ramm<br>Vol. II, No. 4) executes 1000 primes in Postfach 38D-2358 Vol. II, No. 4) executes 1000 primes in Postfach 38D-2358<br>Fifty-four seconds, and the *BYTE* test Kaltenkirchen. West Germany fifty-four seconds, and the  $BYTE$  test (September 1981) runs in just eight seconds. I'd very much like to hear from anyone who can do better than this on a 4Mz, Z-80 system. I will gladly supply the source text to any inter-

parts of it. I got lots of fun out of re- ested person who sends a 5  $1/4'$  dou-<br>writing code definitions, ending up ble-sided, single-density diskette (or ble-sided, single-density diskette (or \$5) and return postage.

## **New Product Announcements**

Forth Dimensions *welcomes press releases and product announcements, as well as reader letters regarding product performance. Addresses of the distributors and manufacturers mentioned in this column may be found in the Vendors List.* 

Perkel Software Systems has announced that its **Marx Forth** v1.4 is now a public-domain product. Included is its target compiler system which allows applications to be run as stand-alone machine code files that don't require a Forth system to run. Source listings and forty-page manual cost \$35, disk version \$150; for North-Star, CP/M, Atari, Radio Shack. Those interested in developments related to a "universal compiler" with the ability to compile code from Forth, Pascal, C and BASIC may write to Perkel Software Systems.

The **Pocket Guide to Forth** lists Forth words in ASCII order, along with definitions and stack diagrams. Gives FIG-Forth and Forth-79 correlations. Available for \$7.00 from Mountain View Press (\$7.25 elsewhere).

Forth Inc. has released a schedule of **Forth classes** for the period from November 1983 to February 1984. Included are an intensive introduction covering vectored execution, array handling, sealed vocabularies, data typing, data formatting and management; advanced instruction detailing multi-tasking, serial device drivers, interrupt routines, **BLOCK** device drivers and target compile applications

culminating in a running target image; and data-base design concentrating on the techniques needed to store data on disk and to design reports, user interface and security, indexing methods, and data description and access tools. Courses are five days in length, consist *of* both lecture and hands-on learning, and cost between *\$750* and \$950 for individual enrollment.

Several printed listings which include the **83-Standard** are available from MicroMotion for \$15 each. Also available are 6502, 8080 and 8086 source listings which support both the new standard and the 83 model by Laxen and Perry. Call or write them for a free **83-Standard Programming Reference Card.** 

Ziggurat Software announced applications for **HES' FIG-Forth for the VIC-20.** Included are additional FIG-Forth words not in the HES implementation, printer utilities for the VIC printer, a case statement, arrays and strings, and disk utilities. Available on cassette or disk.

Innovatia Laboratories offers three products, FMS is a **text formatter**  which permits storage of text or direct output (typewriter-like) to printer, and permits access to all upper- and lowercase Greek letters and forty-six math and special symbols. FLH provides **LISP-like list-handling** in Forth and a small expert system written in FLH.

FWG, a firmware generator, creates **ROMable Forth code,** with or without headers, for target compilers.

Forth for the **Texas Instruments 99/4A** can be purchased from Wycove Instruments Ltd. It requires at least 32K of additional memory and one of the following: Editor/Assembler, Mini Memory or Extended BASIC. A cassette version is available. Sprites, sound, floating-point arithmetic and peripheral access are supported. The \$50 price includes a short introduction to Forth, complete description of the included Forth words, hardware notes and a sample game. Beginners are referred to *Starting Forth* by Leo Brodie.

# **Chapter News**

*John D. Hall Oakland, California* 

We have three new chapters! They are:

Fox Valley FIG Chapter Batavia, Illinois Philadelphia Area FIG Chapter Philadelphia, Pennsylvania Houston FIG Chapter Houston, Texas

The following areas do not have FIG chapters, even though there are sufficient FIG members to form them. I know that many members in these areas are interested, but someone will have to make an effort!

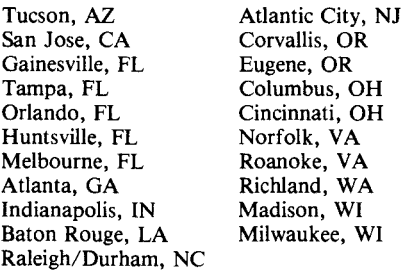

#### **Australia Chapter**

At the meeting on July 1, after a question and answer session, the discussion was devoted to screen transfer, with some heavyweight thinking about the IS0 seven-layer model. On August *5,* the same topic was featured, and at the end of the meeting, several people decided to actually do something about writing code and making cables to actually transfer some data.

#### **Los Angeles Chapter**

There was a talk on August 27 about the current state and future trends of software and hardware development for personal and business computers in Japan. Martin Tracy discussed techniques and implementations for ROMable Forth systems. Barry Cole explained how he implemented a quick booting Forth on a portable computer.On September 24, Nathaniel Grossman described his method for

implementing nine decimal place, binary logarithms in fixed-point Forth. John Hall, FIG Chapter Coordinator, gave a report on the activities of other FIG chapters. There was some discussion on the way to increase communication between chapters. Later, the group talked about implementation of Forth-83, which may lead to a model. Martin Tracy demonstrated and described the MicroMotion implementation of Forth-83. Greg Stevenson discussed a method of speeding dictionary searches independent of the existing method. At the October 22 meeting, Nathaniel Grossman spoke on finding 16-bit square, cube, *etc.* roots by Newton's method, in fixed-point Forth. Bob Jaffray presented a simple method to provide execution security by testing for valid CFAs as a patch to **NEXT.** Steven Lewis talked about **VERIFY,** a word to document effects of the execution of a Forth word. Jim White described an implementation of LISP in Forth. Ken Inouye demonstrated Forth on the new Sharp 16-bit CPU computer. There were also reports from members who attended the National Forth Convention. About thirty-five people attended this chapter meeting and enjoyed it very much.

#### **Iowa Chapter (in formation)**

August 23, the group saw a presentation of a simple but fast LIFE implementation on the Commodore 64 (using C64-Forth from Performance Micro Products) by Robert Benedict, Assistant Professor of Mechanical Engineering. One generation in Forth was 1.6 seconds vs. 126 seconds in BASIC. Another demonstration by Scott Evans, an electrical engineering student, showed some Forth utilities developed for the Commodore 64, used as a controller to move a hydrophone in a plane, for data acquisition.

Eugene Johnson, a professor of mathematics, presented a series of words on September 27 to do matrix operations. He uses these in his courses

on linear algebra. Michael Ham showed some words that simply ignore invalid input. These are useful when the range of valid input is obvious, as from a menu. The effect for the user is that the only keys that work are those for valid input.

#### **Orange County Chapter**

Roy Martens paid a brief visit at the August 24 meeting, and discussed what was happening with the Northern California Chapter, and the state of the Forth-83 standard. Lee Jordan presented a paper on a 6502 disassembler. Lee is a beginning Forth programmer and was unaware of the present state of the art of Forth disassemblers. He put a lot of work into it; one learns by doing. At a short meeting on September 7, Wil Baden presented his text formatter, which was a model done in Pascal.

#### **Northern California Chapter**

At the October 22 morning FORML meeting, Doug Dillon presented code for a Modem-7 environment. Doug's code was written in Forth-83, using the Laxen and Perry implementation. Michael Stolowitz presented code on a B-tree and file-indexing method, also using F83. In the afternoon, Bob Reiling, Forth Convention Chairman, gave a review of the convention and reported an attendance of over 1200. Larry Forsley and Thea Martin, from Rochester, New York, spoke about the latest state of affairs at the Institute for Applied Forth Research, which they direct. Larry mentioned the next conference in Rochester, to be held June *5*  through 9. The topic is to be Forth Applications, with one day devoted to real-time systems. Mike Perry gave a demonstration of a Forth-based CP/M BIOS generator, and discussed the virtues of Forth-83 in combination with the F83 implementation.

Support your local chapter!

*John D. Hall is the Chapter Coordinator for the Forth Interest Group and is a consulting programmer.* 

#### **Chapters in Formation**

Here are more of the new chapters that are forming. If you live in any of<br>these areas, contact one of these people Alan H. Lake Joel A. Neely<br>Joel A. Neely that are forming. If you live in any of<br>
these areas, contact one of these people *Alan H*. Lake Joel A. Neely<br>
and offer your support in forming a P.O. Box 1332 Box 11167 Bankers First Bldg.<br>
ELG abantar and ELG abantar a FIG chapter.<br>Augusta, GA 30913 Memphis, TN 38111 P.O. Box 4853

Contact:

Charles Samuels 7805 Linda Lane Anchorage, AK 99502

Doug Dillon California Cedar Products P.O. **Box** 8449 Stockton, CA 95208 209/93 1-2448

Robert McFarland DIGILOG Corp. Box 3315 Ventura, CA 93006

## **Fig Chapters**

#### **U.S.**

#### **ARIZONA**

**Phoenix Chapter**  Call Dennis L. Wilson 602/956-7678

#### **CALIFORNIA**

**Los Angeles Chapter**  Monthly, 4th Sat., **11** a.m. Allstate Savings 8800 So. Sepulveda Boulevard Los Angeles Call Phillip Wasson 21 3/649-I428

**Northern California Chapter**  Monthly, 4th Sat., 1 p.m. FORML Workshop at 10 a.m. Palo Alto area. Contact FIG Hotline 415/%2-8653

**Orange County Chapter**  Monthly, 4th Wed., 7 p.m. Fullerton Savings Talbert & Brookhurst Fountain Valley Monthly, 1st Wed., 7 p.m. Mercury Savings Beach Blvd. & Eddington Huntington Beach

Call Noshir Jesung 7 14/842-3032 **San Diego Chapter** 

Weekly, Thurs., 12 noon. Call Guy Kelly 619/268-3100 ext. 4784

Alan B. Cohen Steve Buffone Norbert Heindl 14 Candlelight Dr. 621 Center Ave. Teflecta-electronic<br>
Danbury, CT 06810 Cuyahoga Falls, OH Berlichingstrasse 9<br>
8540 Schwabach

Bankers First<br>
P.O. Box 1332 Box 11167

Michael Ham 3110 Alpine Ct. Iowa City, IA 53340<br>319/337-1353

Manfred Peschke Pete Koza Intersystems Mgmt. & Consult. Story Hill Rd. RFD 3 Dunbarton, NH 03045

Gary Bergstrom P.O. Box 46263 191 Miles Rd. Chagria Falls, OH 44022 Canada

Joel A. Neely Interface Solutions, Inc.

Jim Watson 801 Orleans Corpus Christi, TX 78418

9671 NE 122 Place Kirkland, WA 98033

Zafar Essak Vancouver, BC V6R 4G6

**MISSOURI** 

816/363-1024

**NEVADA** 

Las Vegas, NV Call Gerald Hasty 702/452-3368

**NEW JERSEY New Jersey Chapter**  Call George Lyons 201/451-2905 eves.

**NEW YORK New York Chapter**  Monthly, 2nd Wed., 8 p.m.

**Queens** College Call Tom Jung

Hutchison Hall Univ. of Rochester Call Thea Martin 716/235-0168

212/432-1414 ext. 157 days 212/261-3213 eves. **Rochester Chapter**  Monthly, 4th Sat., 2 p.m.

Suite 900

**Southern Nevada Chapter** 

**101** Convention Center Drive

**Kansas City Chapter**  Call Terry Rayburn

**St. Louis Chapter**  Monthly, 3rd Tue., 7 p.m. Thomhill Branch of St. Louis County Library Call David Doudna 314/867-4482

**Syracuse Chapter**  Call C. Richard Corner 31 5/456-7436

reflecta-electronic gmbh

Cape Town 8000

**L** 

#### **OHIO**

**Athens Chapter**  Call Isreal Urieli 614/594-3731

**Dayton Chapter**  Twice monthly, 2nd Tues & 4th Wed., 6:30 p.m. CFC, **11** W. Monument Ave. Suite 612 Dayton, OH Call Gary M. Granger 5 13/849-1483

#### **OKLAHOMA**

**Tulsa Chapter** Monthly, 3rd Tues., 7:30 p.m. The Computer Store 4343 South Peoria Tulsa, OK Call Art Gorski 918/743-0113

#### **OREGON**

**Greater Oregon Chapter** 

Monthly, 2nd Sat., 1 p.m. Computer & Things 3460 SW 185th, Aloha Call Timothy Huang 503/289-9135

#### **PENNSYLVANIA**

**Philadelphia Chapter**  Monthly, 3rd Sat. LaSalle College, Science Bldg. Call Lee Hustead 215/539-7989

#### **COLORADO**

**Denver Chapter**  Monthly, 1st Mon., 7 p.m. Call Steven Sarns 303/477-5955

#### **ILLINOIS**

**Fox Valley Chapter**  Call Samuel J. Cook 312/879-3242

**Rockwell Chicago Chapter**  Call Gerard Kusiolek 312/885-8092

#### **KANSAS**

**Wichita Chapter (FIGPAC)**  Monthly, 3rd Wed., 7 p.m. Wilber E. Walker Co. 532 S. Market Wichita, KS Call Arne Flones 316/267-8852

#### **• MASSACHUSETTS**

**Boston Chapter**  Monthly, 1st Wed., 5 p.m. Mitre Corp. Cafeteria Bedford, MA Call Bob Demrow 617/688-5661 after 7 p.m.

#### **MINNESOTA**

**MNFIG Chapter**  Monthly, 1st Mon. **11** 56 Lincoln Avenue St. Paul, MN Call Fred Olson 612/588-9532

#### **TEXAS**

**Dallas/Ft. Worth Metroplex Chapter**  Monthly, 4th Thurs., 7 p.m. Software Automation, Inc. 14333 Porton, Dallas Call Marvin Elder 214/392-2802 or Bill Drissel 214/264-9680

**Houston Chapter**  Call Dr. Joseph Baldwin 7 13/749-2120

#### **VERMONT**

**Vermont Fig Chapter**  Monthly, 4th Thurs., 7:30 p.m. The Isley Library, 3rd fl. 3rd Floor Meeting Room Middleburynes, VT Call Hal Clark 802/877-2911 days 802/452-4442 eves

#### **VIRGINIA**

**Potomac Chapter**  Monthly, 1st Tues., 7 p.m. Lee Center Lee Highway at Lexington St. Arlington, VA Call Joel Shprentz 703/437-9218 eves.

#### **FOREIGN**

#### **AUSTRALIA**

**Australia Fig Chapter**  Contact: Ritchie Laird 25 Gibsons Road Sale, Victoria 3850 051/44-3445

**FIG Australia Chapter**  Contact: Lance Collins 65 Martin Road Glen Iris, Victoria 3146 03/29-2600

**Sydney Chapter**  Monthly, 2nd Fri., 7 p.m. John Goodsell Bldg., Rm LG19 Univ. of New South Wales Sydney Contact: Peter Tregeagle 10 Binda Rd., Yowie Bay 02/524-7490

#### **BELGIUM**

**Belgium Chapter**  Contact: Luk Van Loock Lariksdreff 20 2120 Schoten 03/658-6343

#### **CANADA**

**Nova Scotia Chapter**  Contact: Howard Harawitz P.O. Box 688 Wolfville, Nova Scotia BOP 1x0 902/542-7812

#### **Southern Ontario Chapter**

Monthly, 1st Sat., 2 p.m. General Sciences Bldg, Rm 312 McMaster University Contact: Dr. N. Solntseff Unit for Computer Science McMaster University Hamilton, Ontario L8S 4K1 4161525-9140 ext. *2065* 

#### **COLOMBIA**

**Colombia Chapter**  Contact: Luis Javier Parra B. Aptdo. Aereo 100394 Bogota 214-0345

#### **ENGLAND**

**Forth Interest Group** -- **U.K.**  Monthly, 1st Thurs., 7 p.m., Rm. 408 Polytechnic of South Bank Borough Rd., London Contact: Keith Goldie-Morrison **15** St. Albans Mansion Kensington Court Place London W8 5QH

#### **ITALY**

**FIG Italia**  Contact: Marco Tausel Via Gerolamo Forni 48 20161 Milano 02/645-8688

#### **SWITZERLAND**

Contact: Max Hugelshofer ERN1 & Co. Elektro-Industrie Stationsstrasse 8306 Bruttisellen 01/833-3333

#### **TAIWAN**

**Taiwan Chapter**  Contact: J.N. Tsou Forth Information Technology Taipei P.O. Box 53-200 02/33] -13 16

#### **SPECIAL GROUPS**

**Apple Corps FORTH Users Chapter**  Twice Monthly, 1st & 3rd Tues., 7:30 pm **1515** Sloat Boulevard, #2 San Francisco, CA Call Robert Dudley Ackerman 415/626-6295

**Baton Rouge Atari Chapter**  Call Chris Zielewski 504/292-1910

**FIGGRAPH**  Call Howard Pearlmutter 408/425-8700

#### **Vendors** *(Continued from page* **35)**

'Itiangle Digital Services, Ltd. l00A Wood St., Walthamstow London El7 3HX England 01-520-0442 Telex 262284

**Application Packages Only**  *See* System Vendor Chart for others

Curry Associates P.O. Box 11324 Palo Alto, CA 94306 415/322-1463

InnoSys 2150 Shattuck Ave. Berkeley, CA 94704 415/843-8114

**Consultation** & **'Itaining Only**  See System Vendor Chart for others

Bartholomew, Alan 2210 Wilshire Blvd. #289 Santa Monica, CA 90403 21 3/394-07%

Boulton, Dave 581 Oakridge Dr. Redwood City, CA 94062

Brodie, Leo 17714 Kingsbury St. Granada Hills, CA 91344 213/368-3677

Eastgate Systems Inc. P.O. Box 1307 Cambridge, MA 02238

Girton, George 1753 Franklin Santa Monica, CA 90404 21 3/829-1074

Go FORTH *504* Lakemead Way Redwood City, CA 94062 415/366-6124

Harris, Kim R. Forthright Enterprises P.O. Box 50911 Palo Alto, CA 94303 415/8584933

Intersystems Management Computer Consultancy Story Hill Rd. RFD3 Dunbarton, NH 03045 603/774-7762

Laxen, Henry H. 1259 Cornell Ave. Berkeley, CA 94706 415/525-8582

McIntosh, Norman 2908 California Ave., #3 San Francisco, CA 94115 41 5/563-1246

Metalogic Corp. 4325 Miraleste Dr. Rancho Palos Verdes, CA 90274 213/519-7013

Peschke, Manfred Intersystems Mgmt. & Consult. Story Hill Rd. RFD 3 Dunbarton NH 03045 603/774-7762

Petri, Martin B. Computer Consultants 16005 Sherman Way Suite 104 Van Nuys, CA 91406 213/908-0160

Redding Co. P.O. **Box** 498 Georgetown, CT 06829 203/938-938 1

Schleisiek, **Klaus**  Eppendorfer Landstr. 16 D **2000** Hamburg 20 West Germany **(040)480** 8 154

Schrenk, Dr. Walter Postfach 904 7500 Karlstruhe-41 West Germany

Software Engineering 6308 Troost Ave. #210 Kansas City, MO 64131 8 16/363- 1024

Softweaver P.O. Box 7200 Santa Cruz, CA 95061 4081425-8700

Timin, Mitchel 3050 Rue d'Orlean #307 San Diego, CA 921 10 61 9/22241 **85** 

Technology Management, Inc. **1520** S. Lyon St. **Santa** Ana, CA 92705 7 14/835-95 12

## **FORTH System Vendors**

#### **(by Category)**

**(Codes refer to alphabetical listing e.g., A1 signifies AB Computers, etc.)** 

#### **Processors**

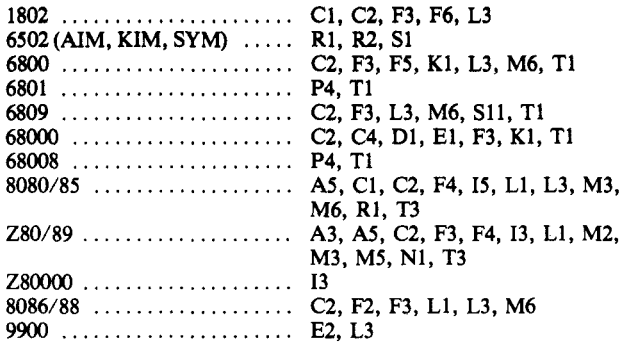

#### **Operating Systems**

Austin, TX 78712<br>512/459-7325

**A** 

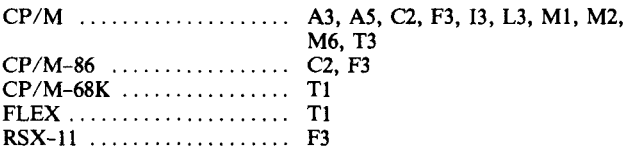

#### **Computers**

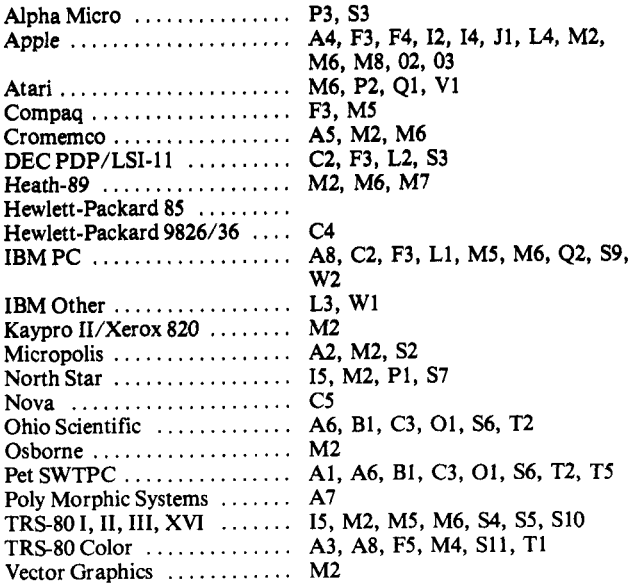

#### **Other Products/Services**

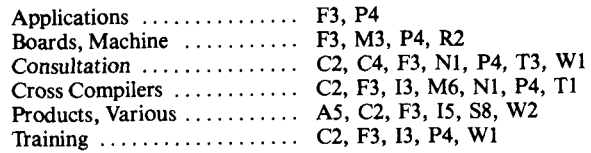

## **FO RTH Vendors (Alphabetical)**

The following vendors offer FORTH systems, applications, or consultation. FIG makes no judgment on any product, and takes no responsibility for the accuracy of this list. We encourage readers to

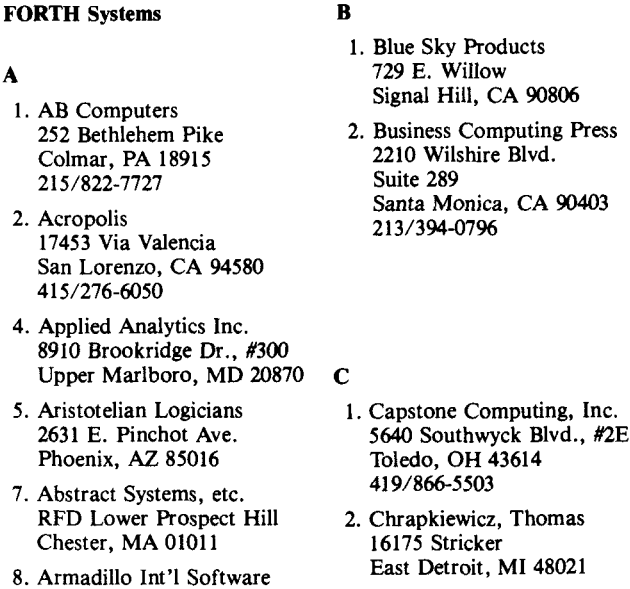

P.O. Box 7661 3. CMOSOFT Sylmar, CA 91342 P.O. Box 44037

keep us informed on availability of the products and services listed. Vendors may send additions and corrections to the Editor, and must include a copy of sales literature or advertising.

- 4. COMSOL, Ltd. Treway House Hanworth Lane Chertsey, Surrey England KT16 9LA
- *5.* Consumer Computers 8907 La Mesa Blvd. La Mesa, CA 92041 714/698-8088
- 6. Creative Solutions, Inc. 4801 Randolph Rd. Rockville, MD 20852 301/984-0262
- 

**E** 

**<sup>F</sup>**1. Elcomp Publishing, Inc. **53** Redrock Lane Pomona, CA 91766 7 14/623-83 14 Telex 29 81 91 415/593-5700

- 2. Elcomp-Hofacker Tegernseerstr. 18 D-8150 Holzkirchen West Germany 08024/7331 Telex 52 69 73
- P.O. Box 1176 Milton, WA 98354 206/63 1-4855 3. Emperical Research Group
- 4. Engineering Logic 1252 13th Ave. Sacramento, CA 95822
- 7. Curry Associates 5. Eco Technologies<br>P.O. Box 60324 (Girele #275) Curry Associates<br>
P.O. Box 60324 1100 Larkspur Landing<br>
Palo Alto, CA 94306 1 Larkspur CA 04030 Circle  $#275$ Larkspur, CA 94939 415/461-6121

1. Fantasia Systems, Inc. 1059 The Alameda Belmont, CA 94002

- 3. FORTH, Inc. 2309 Pacific Coast Highway Hermosa Beach, CA 90254 21 31372-8493
- 4. FORTH Ware 639 Crossridge Terrace Orinda, CA 94563
- *5.* Frank Hogg Laboratory 130 Midtown Plaza Syracuse, *NY* 13210 3 15/474-7856
- 6. FSS P.O. Box 8403 Austin, TX 78712 *<sup>5</sup>*12/477-2207

#### **H**

**1.** HAWG WILD Software P.O. Box 7668 Little Rock, AR 72217

#### **I**

- **1.** IDPC Company P.O. Box 11594 Philadelphia, PA 191 16 2151676-3235
- 2. IUS (Cap'n Software) 281 Arlington Ave. Berkeley, CA 94704 4 15/525-9452
- 3. Inner Access *5* 17K Marine View Belmont, CA 94002 415/591-8295
- 4. Innovatia Laboratories 5275 Crown St. West Linn, OR 97068
- 10175 S.W. Barbur Blvd. Suite **#202B**  Portland, OR 97219 *5.* Insoft 503/244-418 **1**
- 6. Interactive Computer Systems, Inc. 6403 Di Marco Rd. Tampa, FL 33614

 $\mathbf{J}$ 

1. JPS Microsystems, Inc. 361 Steelcase Rd., W. Markham, Ontario Canada L3R 3V8 416/475-2383

#### **K**

**1.** Kukulies, Christoph Ing. Buro Datentec Heinrichsallee 35 Aachen, 5100 West Germany

#### **L**

**1.** Laboratory Microsystems 4147 Beethoven St. Los Angeles, CA 90066 2 13/306-7412

- 2. Laboratory Software Systems, Inc. 3634 Mandeville Canyon Los Angeles, CA 90049 213/472-6995
- 3. Lynx 3301 Ocean Park, #301 Santa Monica, CA **90405**  2 131450-2466
- 4. Lyons, George 280 Henderson St. Jersey City, NJ 07302 201/451-2905

#### **M**

**1.** M & B Design 820 Sweetbay Dr. Sunnyvale, CA 94086

- 12077 Wilshire Blvd., *#506*  Los Angeles, CA 90025 213/821-4340 2. MicroMotion
- 2500 E. Foothill Blvd., #I02 Pasadena, CA 91 107 3. Microsystems, Inc. 213/577-1477
- 4. Micro Works, The P.O. Box **11** 10 Del Mar, CA 92014 7 14/942-2400
- *5.* Miller Microcomputer 61 Lake Shore Rd. Natick, MA 01760 617/653-6136
- 6. Mountain View Press P.O. Box 4656 Mountain View, CA 94040 415/%1-4103
- 8 Newfield Ln. Newtown, CT 06470 7. MCA
- 8. Metacrafts Ltd. Beech Trees, 144 Crewe Rd. Shavington, Crewe England CWI 5AJ

#### **N**

**1.** Nautilus Systems P.O. Box 1098 Santa Cruz, CA 95061 408/475-7461

#### **0**

- 1. OSI Software & Hardware 3336 Avondale Court Windsor, Ontario Canada N9E 1x6 *<sup>5</sup>*191969-2500
- 2. Offete Enterprises 1306 **S** "B" St. San Mateo, CA 94402
- 3. On-Going Ideas RD **#I,** Box 810 Starksboro, VT 05487 802/453 -4442

#### **P**

**1.** Perkel Software Systems 1636 N. Sherman Springfield, MO 65803

- 2. Pink Noise Studios P.O. Box 785 Crockett, CA 94525 415/787-1534
- 3. Professional Mgmt. Services 724 Arastradero Rd., #lo9 Palo Alto, CA 94306 4O8/252-22 18
- 4. Peopleware Systems Inc. 5190 West 76th St. Minneapolis, MN 55435 612/83 1-0827

#### $\mathbf{Q}$

- **1.** Quality Software 6660 Reseda Blvd., **#I05**  Reseda, CA 91335
- 2. Quest Research, **Inc.**  P.O. Box 2553 Huntsville, AL 35804 *800/558-8088*

#### **R**

2. Rockwell International Microelectronics Devices P.O. Box 3669 Anaheim, CA 92803 714/632-2862

#### **S**

- 1. Satellite Software Systems 288 West Center Orem, UT 84057 801/224-8554
- 2. Saturn Software, Ltd. P.O. Box 397 New Westminister, BC Canada V3L 4Y7
- 3. Shaw Labs, Ltd. P.O. Box 3471 Hayward, CA 94540 415/276-6050
- 4. Sierra Computer Co. 617 Mark **NE**  Albuquerque, NM 87123
- *5.* Sirius Systems 7528 Oak Ridge Highway Knoxville, TN 37921 615/693-6583
- 6. Software Federation **44** University Drive Arlington Hts., IL **6ooo4**  3 12/259-1355
- 7. Software Works, The 1032 Elwell Ct., #210 palo Alto, CA 94303 41 5/960-1800
- 8. Spectrum Data Systems 5667 Phelps Luck Dr. Columbia, MD 21045 301/992-5635
- 9. Steams, **Hoyt** Electronics 4131 E. Cannon Dr. Phoenix, *AZ* 85028 602/996-17 17
- 10. Stynetic Systems, Inc. Flowerfield, Bldg. **1**  St. James. **NY** 11780 516/862-7670
- 11. Supersoft Associates P.O. Box 1628 Champaign, IL 61820 217/359-2112
- 12. Sylmar Software P.O. Box 44037 Sylmar, CA 91342

#### **T**

- 1. Talbot Microsystems 1927 Curtis Ave. Redondo Beach, CA 90278 2 13/376-9941
- 2. Technical Products Co. P.O. Box 12983 Gainsville, FL 32604 904/372-8439
- 3. Timin Engineering Co. C/o Martian Technologies 8348 Center Dr. Suite F La Mesa, CA 92041 619/464-2924
- 4. Transportable Software P.O. Box 1049 Hightstown, NJ 08520 609/448-4175

#### **V**

1. Valpar International 3801 E. 34th St. Tucson, *AZ* 85713 800/528-7070

#### **W**

- 1. Ward Systems Group 8013 Meadowview Dr. Frederick, MD 21701
- 2. Worldwide Software 2555 Buena Vista Ave. Berkeley, CA 94708 415/644-2850
- 3. Wycove Systems, Ltd. P.O. Box 499 Dartmouth, NS B2Y 3Y8 Canada 9021469-9897

#### **Z**

- 1. Zimmer, Tom 292 Falcato Dr. Milpitas, CA 95035
- 2. Ziggurat Software P.O. Box **100**  N. Salem, NH 03073

#### **Boards** & Machines **Only**  See System Vendor Chart for others

Controlex Corp. 16005 Sherman Way Van Nuys, CA 91406 213/780-8877

Datricon 7911 NE 33rd Dr., *#200*  Portland, OR 9721 **1**  503/284-8277

Golden River Corp. 7315 Reddfield Ct. Falls Church, CA 22043

#### **FORTH INTEREST GROUP**

#### **MAIL ORDER**

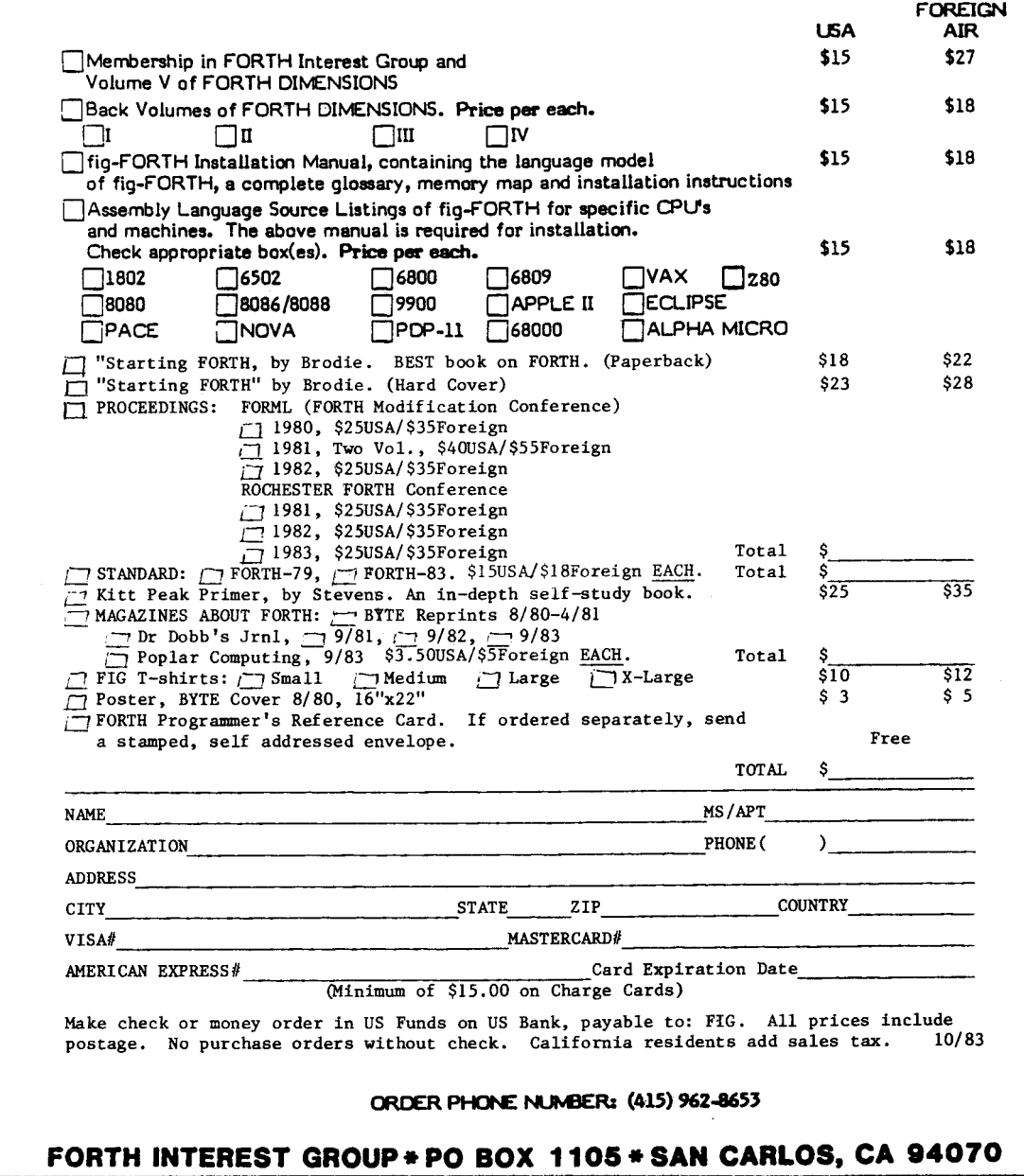

**FORTH INTEREST GROUP** 

P.O. Box 1105 San Carlos, CA 94070

> ROBERT JIFRANCIS DR<br>2300 ST. FRANCIS DR 94303

**BULK RATE** U.S. POSTAGE PAID Permit No. 261 Mt. View, *Ck*